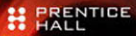

# **VMware VI and<br>vSphere SDK**

Managing the VMware Infrastructure and vSphere

**STEVE JIN** 

The author works for VMware as a senior member of the technical staff. The opinions expressed here are the author's personal opinions. Content published here was not read or approved in advance by VMware and does not necessarily reflect the views and opinions of VMware. This is the author's book—not a VMware book.

Many of the designations used by manufacturers and sellers to distinguish their products are claimed as trademarks. Where those designations appear in this book, and the publisher was aware of a trademark claim, the designations have been printed with initial capital letters or in all capitals.

The author and publisher have taken care in the preparation of this book but make no expressed or implied warranty of any kind and assume no responsibility for errors or omissions. No liability is assumed for incidental or consequential damages in connection with or arising out of the use of the information or programs contained herein.

The publisher offers excellent discounts on this book when ordered in quantity for bulk purchases or special sales, which may include electronic versions and/or custom covers and content particular to your business, training goals, marketing focus, and branding interests. For more information, please contact

U.S. Corporate and Government Sales (800) 382-3419 corpsales@pearsontechgroup.com

For sales outside the United States, please contact

International Sales international@pearson.com

Visit us on the Web: informit.com/ph

The Library of Congress Cataloging-in-Publication data is on file.

Copyright © 2010 Pearson Education, Inc.

All rights reserved. Printed in the United States of America. This publication is protected by copyright, and permission must be obtained from the publisher prior to any prohibited reproduction, storage in a retrieval system, or transmission in any form or by any means, electronic, mechanical, photocopying, recording, or likewise. For information regarding permissions, write to:

Pearson Education, Inc. Rights and Contracts Department 501 Boylston Street, Suite 900 Boston, MA 02116 Fax (617) 671-3447

The VMware VI SDK is Copyright © 2008 VMware, Inc. All Rights Reserved. The VI Java APIs are open-source software and are governed by the BSD license.

THIS SOFTWARE IS PROVIDED "AS IS" AND ANY EXPRESS OR IMPLIED WARRANTIES, INCLUDING, BUT NOT LIMITED TO, THE IMPLIED WARRANTIES OF MERCHANTABILITY AND FITNESS FOR A PARTICULAR PURPOSE ARE DISCLAIMED. IN NO EVENT SHALL VMWARE, INC. OR CONTRIBUTORS BE LIABLE FOR ANY DIRECT, INDIRECT, INCIDENTAL, SPECIAL, EXEMPLARY, OR CONSEQUENTIAL DAMAGES (INCLUDING, BUT NOT LIMITED TO, PROCUREMENT OF SUBSTITUTE GOODS OR SERVICES; LOSS OF USE, DATA, OR PROFITS; OR BUSINESS INTERRUPTION) HOWEVER CAUSED AND ON ANY THEORY OF LIABILITY, WHETHER IN CONTRACT, STRICT LIABILITY, OR TORT (INCLUDING NEGLIGENCE OR OTHERWISE) ARISING IN ANY WAY OUT OF THE USE OF THIS SOFTWARE, EVEN IF ADVISED OF THE POSSIBILITY OF SUCH DAMAGE.

ISBN-13: 978-0-137-15363-3 ISBN-10: 0-137-15363-5 Text printed in the United States on recycled paper at R.R. Donnelly in Crawfordsville, Indiana. First printing September 2009

Editor-in-Chief Karen Gettman Acquisitions Editor Jessica Goldstein Development Editor Sheri Cain Managing Editor Kristy Hart Project Editor Jovana San Nicolas-Shirley Copy Editor Karen A. Gill Indexer Erika Millen Proofreader Williams Woods Publishing Services Publishing Coordinator Romny French Cover Designer Chuti Prasertsith Compositor Jake McFarland

# Preface

Virtualization is not a new concept, but it is changing the computing industry in a profound way. Server virtualization is now #1 on enterprises' budget lists. According to analysts, it will continue to be the highest impact trend, changing infrastructure and operations through 2012.

Virtualization became popular for two reasons. First, the hardware (especially x86–based servers) capacity has increased so much that most servers are under utilized. The market demand is strong for consolidating servers and saving operation and management cost. Virtualization has clearly provided a proven solution for this demand. Second, the social awareness of environment protection and energy saving has put green technology into the spotlight. Virtualization addresses this social requirement well by saving electricity consumption.

Today, more than 4 million virtual machines are installed. With the acceleration of hypervisor toward commodity because of increased competition, even more virtual machines will be running along the way.

In this virtualization game, VMware is by far the market leader, with 100 percent coverage of Fortune 100 enterprises. In 2007, the company achieved \$1.3 billion revenue and has been growing steadily about 80 percent since its inception in 1998. There were 100,000 customers and 10,000 partners in 2008. The VMware annual conference, VMworld, attracted more than 14,000 attendees in 2008.

With the proliferation of the VMware platform, the demand for management of the virtualization environment is clear. In general, for every dollar spent on the initial infrastructure investment, \$6 or more is needed for management and operation. VMware has done a great job of providing best-of-the-breed management

products, including VirtualCenter server and other value-added solutions, such as Site Recovery Manager.

Clearly, VMware cannot do everything. As a platform company, VMware needs to enable partners and customers to come up with solutions to the integration, customization, and automation of VMware platforms. To achieve these, you need a solid understanding and hands-on expertise of VI SDK. This is where this book fits into the big picture of whole virtualization technology and industry.

This book helps you with the basic concepts of virtualization, the VMware VI SDK, and how to effectively use the SDK in your projects.

#### Who Should Read This Book

This book is for anyone interested in virtual system management of VMware platforms. It specifically targets the following audiences:

- System administrators who want to automate, customize, and optimize the VMware virtualization platforms. This book uncovers many interfaces under the hook of VI Client, RCLI, VI PowerShell, and so on.
- Software architects, engineers, and solution developers who want to design and develop applications with VI SDK. Possible vendors include the following:
	- Hardware vendors who use the VI SDK for developing management software to manage their specific system or device
	- Independent software vendors who develop applications or components using the SDK
	- System integrators who develop solutions targeting specific industry sectors
	- VMware competitors who use VI SDK as a reference for their own designs
- Technical managers, including program managers, who oversee virtualization projects for a good sense of the SDK.
- Researchers and students interested in VMware virtualization technology and might use it in their projects.
- Anyone interested in system management of virtualization platforms.

#### **Prerequisites**

To read this book, you need to have the following skills and knowledge:

■ **Basic Java programming skills**—Most of our code samples are written in Java. It's not because VI SDK favors Java over others, but because Java is a popular programming language that runs on all major platforms and has the widest audience today.

If you use other programming languages, the samples are still helpful even though they cannot be used as they are. The methods and data objects don't change much across the languages. Reading the Java sample for these can help you develop in other languages as well.

- **OS virtualization basics, especially the VMware virtualization platforms** They are the management target of the SDK; therefore, a solid understanding of how things work in the virtual world offers an advantage toward understanding the model behind the APIs.
- **Web Services–It's optional, and only needed to understand the VI SDK Web** Services interfaces. This book covers a little background when it gets there.

This book gives you in-depth knowledge, the best practices of VMware VI SDK development, and hands-on experience with many useful samples that can be easily modified for your own automation or application development.

#### Structure of This Book

This book takes a pragmatic approach to show you how to program or script VI SDK for your work. As a long-time software professional, I know how software engineers think and work. We don't start a new technology by reading hundreds of pages of documents. Instead, we start with samples and read some documents when we have doubts with some concepts and API usages. With this in mind, this book provides you with many useful samples<sup>1</sup> that you can use as is or adapt to your projects.<sup>2</sup>

Although samples are important, so are the basic concepts and best practices. I show you both the big pictures and details that can be easily ignored or missed. While helping VMware strategic partners with their development projects and

<sup>&</sup>lt;sup>1</sup> For easy reading, I highlighted all Java keywords in bold in the samples.

<sup>&</sup>lt;sup>2</sup> These samples are intended to illustrate the usage and best practices of the APIs. They are not necessarily comprehensive or production ready.

community members with their questions, I have seen how the SDK can be misused. I explain some of these pitfalls and how to effectively avoid them. I also introduce how to best use these APIs. This book is not just another reference book.

Better than a typical SDK book, this book introduces the VI Java API I have created. With the API, you can build much shorter, faster, and more importantly much more readable and maintainable code. Most of the samples used in this book are written using this higher-level API.

Most chapters are organized around various management tasks, which are supported by VI SDK managed objects. When applicable, the related managed objects involved are listed in the following overview as well as the beginning of each chapter so that you can easily locate a chapter given a managed object.

This book contains 18 chapters and 6 appendixes:

- **Chapter 1, "VMware Infrastructure Overview"**—This chapter introduces the virtualization basics and VMware products, especially VMware Infrastructure. It explains how VI SDK fits in the big picture.
- **Chapter 2, "VI SDK Basics"**—Here, you examine the VI SDK from the bottom up. This chapter covers the Web Services API, the object model, and various tools that help to familiarize you with the SDK.
- **Chapter 3, "Hello VI"**—In this chapter, you learn how to set up the development environment and run your first "Hello World" sample code. Debugging techniques are also included here.
- **Chapter 4, "Using PropertyCollector and SearchIndex"**—Exclusive attention is devoted in this chapter to how to retrieve properties and search managed entities using PropertyCollector and SearchIndex. PropertyCollector is one of the most often-used services; it's also regarded as one of the most difficult ones in the SDK.
- **Chapter 5, "Introducing the VI Java API"**—This chapter examines the open source Java API, which is built on top of the Web Services API. Using this API instead of Web Services, you can have much shorter, faster, and more readable code.
- **Chapter 6, "Managing Inventory"**—The structure of inventory and how to manage it are covered here. Also covered are the View family of managed objects, which can be used in GUI applications.

The managed objects covered include ManagedEntity, Folder, Datacenter, CustomFieldsManager, View, ManagedObjectView, ViewManager, ContainerView, InventoryView, and ListView.

■ **Chapter 7, "Managing Host Systems"**—In this chapter, focus is on the hypervisor on which virtual machines are running. It covers all the aspects except networking and storage, which are covered in detail in Chapters 10 and 11, respectively.

The managed objects discussed are HostSystem, HostDateTimeSystem, HostBootDeviceSystem, HostDiagnosticSystem, HostCpuSchedulerSystem, HostFirmwareSystem, HostHealthStatusSystem, HostAutoStartManager, HostMemorySystem, and HostPatchManager.

■ **Chapter 8, "Managing Virtual Machines, Snapshots, and VMotion"**—A virtual machine is the equivalent of a physical machine in the virtual world. This chapter shows how to manage its life cycle, change its configuration, find out more about the guest OS running on it, and migrate it and its storage live. Also covered are the virtual machine snapshots, including how they are structured and how to manage them.

This chapter focuses on three managed objects: VirtualMachine, CustomizationSpecManager, and VirtualMachineSnapshot.

■ **Chapter 9, "Managing Clusters and Resource Pools"**—Clustering is an advanced feature in which multiple hosts are grouped for high availability, load balancing, and energy saving, among other things. This chapter introduces how to manage VMware HA and DRS/DPM clusters. Resource pools and various resource allocation policies are also introduced here.

This chapter covers three managed objects: ComputeResource, ClusterComputeResource, and ResourcePool.

■ **Chapter 10, "Managing Networking"**—Networking is an important and sometimes confusing aspect of virtualization. This chapter guides you through the basic concepts of how to manage the virtual switches, port groups, virtual NIC, and network policies, as well as how to manage SNMP, network services, firewalls, and more.

This chapter covers these managed objects: HostNetworkSystem, Network, HostFirewallSystem, HostSnmpSystem, HostServiceSystem, and HostVMotionSystem.

■ **Chapter 11, "Managing Storage and Datastores"**—Storage is one of the most confusing parts because it involves many enterprise-level storage systems and how ESX virtualizes them. This chapter introduces basic concepts and how to perform various tasks from storage to datastore and files.

This chapter discusses the following managed objects: HostStorageSystem, HostDatastoreSystem, Datastore, HostDatastoreBrowser, and FileManager.

■ **Chapter 12, "Events and Alarms"**—This chapter introduces what events and alarms are. It also shows how to retrieve events and how to set up alarms to monitor the virtual systems.

The managed objects in focus are EventManager, EventHistoryCollector, Alarm, and AlarmManager.

■ **Chapter 13, "Performance Monitoring"**—Performance is one of the biggest concerns people have when coming to virtualization. This chapter introduces the basic concepts of performance monitoring and how to retrieve performance statistics and monitor performance in real time.

The sole managed object covered is PerformanceManager.

■ **Chapter 14, "Task and <b>ScheduledTask"**—This chapter introduces tasks and scheduled tasks. It shows how to monitor/cancel a task and how to set up scheduled tasks for automation.

The managed objects covered are Task, TaskManager, TaskHistoryCollector; ScheduledTask, and ScheduledTaskManager.

■ **Chapter 15, "User and License Administration"**—Here, you learn how user and license management work in VMware Infrastructure and how you can manage them using the SDK.

The managed objects discussed are AuthorizationManager, HostLocalAccountManager, UserDirectory, SessionManager, and LicenseManager.

■ **Chapter 16, "Extending the VI Client"**—The VI SDK provides an extension API. This chapter introduces how it works and what it takes to plug into the VI Client.

The managed object involved is ExtensionManager.

- **Chapter 17, "Scripting the VI SDK with Jython, Perl, and PowerShell"—This** chapter introduces development of scripts with three major scripting languages that are commonly used in system administration: VI Perl, PowerShell, and Jython (Python).
- **Chapter 18, "Advanced Topics"**—This chapter covers topics that are important but do not fit in previous chapters (for example, multithreading, versioning, best practices for performance and scalability, and I18N).

The managed objects involved are OptionManager, DiagnosticManager, and HostSystem.

- **Appendix A, "The Managed Object Types"** This appendix lists all the managed object types in VI SDK 2.5 and vSphere 4.
- **Appendix B, "The Performance Counters"** This appendix lists all the performance counters you might need to retrieve performance statistics.
- **Appendix C, "Cmdlets in the VI Toolkit (for Windows)"** This appendix includes the cmdlets in the toolkit 1.0.
- **Appendix D, "Unified Modeling Language"**—This appendix provides you with the basic knowledge to understand this book's UML diagrams.
- **Appendix E, "VI SDK Web Services"** This appendix examines the Web Services in greater detail than Chapter 2.
- **Appendix F, "What Is New in vSphere 4 SDK?"**—This appendix summarizes the changes in the newly released vSphere 4 SDK, which is the next version after VI SDK 2.5.

#### How to Read This Book

This book is organized in an order best for most readers. It starts with an overview of virtualization technology and VMware VI products, trying to give you the big picture of virtualization and the importance of system management in a virtualized environment. Chapter 1 is recommended, but it's not required.

This book then covers the VI SDK basics (Chapter 2), how to set up the development environment (Chapter 3), and the basic managed objects PropertyCollector and SearchIndex (Chapter 4). Chapter 3 is a must-read if you want to get hands on with the samples. Chapter 4 is optional, but crucial to understand the implementation of VI Java API discussed in the chapter after.

Chapter 5 is a must-read for Java developers, because after this chapter, the Java API is used primarily. You don't necessarily read how the API is designed, but definitely how it should be used.

The chapters following Chapter 5 cover different parts/aspects of the VI SDK, from inventory management, host and virtual machine management, and storage to networking, performance statistics, and event management. You can randomly read these chapters, which are in braces ({}) in the following list, depending on your interest and preference.

Not all readers are application developers. More often than not, system administrators write scripts to automate daily tasks. If you're only looking for scripting, you can jump directly to Chapter 17, where three basic scripting languages are covered.

The following summarizes the critical reading paths based on your interests:

- **General knowledge–Chapters 1 and 2**
- **Java development**—Chapters 3, 5, {2, 4, 6, 7, 8, 9, 10, 11, 12, 13, 14, 15, 16, 17, 18}
- **Jython development**—Chapters 2, 5, 17, {6, 7, 8, 9, 10, 11, 12, 13, 14, 15, 16, 18}
- **VI PowerShell development**—Chapter 17, Appendix C, {6, 7, 8, 9, 10, 11, 12, 13, 14, 15, 16, 18}
- **VI Perl development**—Chapters 2, 17, {6, 7, 8, 9, 10, 11, 12, 13, 14, 15, 16, 18}

# Chapter 18 Advanced Topics

This chapter discusses several topics that do not quite fit into the previous chapters. However, you may find them useful in your application development:

- Managing global settings with OptionManager
- Collecting logs using DiagnosticManager
- Sharing sessions with multiple clients
- Using single sign-on from the VI SDK to CIM
- Downloading and uploading files using HTTP access
- Versioning VI SDKs
- Multithreading with the VI SDK
- Following best practices for performance and scalability
- Considering internationalization

*Managed Objects*: OptionManager, DiagnosticManager, HostSystem

#### Managing Global Settings with **OptionManager**

OptionManager manages key/value pairs as a mechanism for flexible settings. It can be reached from both ServiceInstance and HostSystem.

When connecting directly to an ESX server, you can get the OptionManager object from the ServiceInstance, but it doesn't have much information. The OptionManager object from the HostSystem has a real data setting that you can find and modify from the Advanced Setting dialog box of the ESX system in the VI Client.

When connecting to a VirtualCenter server, you can get an OptionManager object from the ServiceInstance with VirtualCenter server settings. You can find and change these settings in the VirtualCenter Management Server Configuration dialog box in the VI Client. The OptionManager object from a HostSystem is the same that you would get from the HostSystem on ESX.

The OptionManager type has two properties defined:

■ **supportedOption**—List of OptionDef objects. The OptionDef data object, whose UML diagram is shown in Figure 18-1, is extended from ElementDescription. The ElementDescription has a string property key, which normally uses a dot-separated notation to indicate its position in the whole hierarchy, such as mail.smtp.port for the SMTP port option under the Mail section.

OptionDef includes OptionType, which has one property indicating whether the option is read-only. OptionType has six subtypes, each of which represents a data type of the option. Most of them include defaultValue for the option. FloatOption, IntOption, and LongOption have the same structure but different data types for the properties.

■ **Setting**—List of optionValue data objects to hold real key/value pairs. The key is one of the keys in the OptionDef objects in supportedOption. The value, as you expect, is defined as xsd:anyType because it can be any value as defined in the six types in OptionDef.

The optionManager defines two methods:

■ queryOption() retrieves a specific node or nodes in the option hierarchy. It takes in a string parameter name as the key to the OptionDef. You can provide a full key, or the starting part of the key ending with dot, such as snmp,

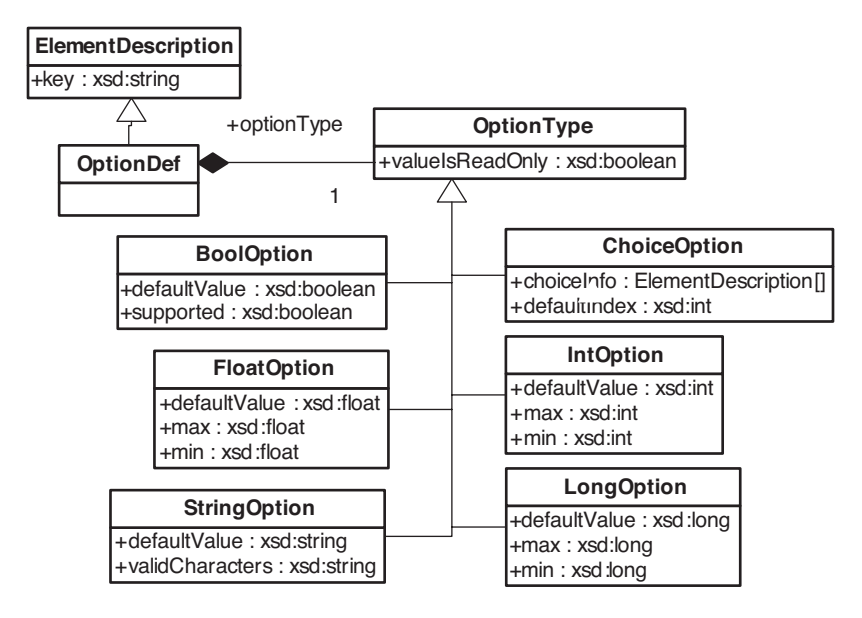

**Figure 18-1** The OptionDef and its subtypes

which returns all the OptionValue objects under the snmp node. You must include the dot for the parameter to be valid.

■ updateOptions() updates one or more options specified by the OptionValue[] parameter. The changes are done atomically; they are all changed, or none are changed.

For both methods, the option key must be valid, or the InvalidName fault is thrown. For updateOptions(), you must provide a valid value for the option as required in the OptionDef; otherwise, the InvalidArgument fault is thrown.

These two methods do not change the available OptionDef objects. In fact, you cannot add a new OptionDef or remove an existing OptionDef. You can add a new OptionValue without matching OptionDef, but that is not a typical use case.

In the VirtualCenter Management Server Configuration dialog box of the VI Client, you can add more key/value pairs when you select Advanced Settings. Whatever key you enter in is prefixed with config in the OptionManager object. Just use the Managed Object Browser (MOB) to check it out. Awkwardly, the next time you bring back the same dialog box, the newly added key/value pair doesn't display.

# Collecting Logs Using **DiagnosticManager**

The DiagnosticManager provides services to access low-level debugging logs or generate diagnostic bundles for either the VirtualCenter server or ESX server. The managed object defines no property but three methods:

■ queryDescriptions() provides a list of diagnostic files for a given system. It takes in an optional parameter host for specifying the HostSystem to extract information from. When you connect to the ESX server directly, the parameter isn't needed. When you connect to the VirtualCenter server and the parameter isn't specified, the method assumes you're looking for VirtualCenter logs. The return of this method is an array of DiagnosticManagerLogDescriptor data objects. The data object includes six properties, as shown in Figure 18-2.

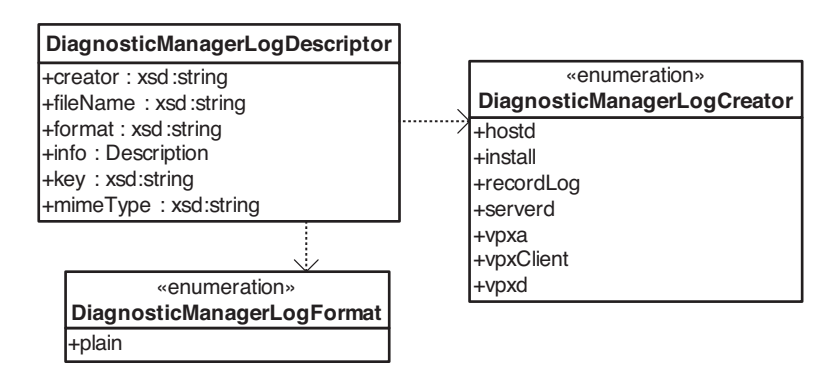

**Figure 18-2** The DiagnosticManagerLogDescriptor data object

The creator property represents the component that creates the log; the value has to be one of the string values defined in the DiagnosticManagerLogCreator enumeration type. The filename is the full path to the log file on the ESX server, such as /var/log/vmware/hostd.log, or a simple filename on the VirtualCenter server, such as vpxd-0.log. The format has only one choice—plain—as defined in the DiagnosticManagerLogFormat enumeration type. The property key is used by other methods for browsing or downloading; it can have values like vpxd:vpxd-0.log on VirtualCenter, or hostd, messages, vmkernel, vmksummary, vmkwarning, or vpxa on the ESX server.

The mimeType is Multipurpose Internet Mail Extensions (MIME). With the format as plain, the mimeType is limited to text/plain.

■ browseDiagnosticLog() allows you to "browse" a log file that is identified by the key as returned from the queryDescriptions() method. In addition to the key parameter, you can optionally specify two integers as the starting line and the number of lines in the log file you want to browse. If not specified, the starting line defaults to the top, and the number of lines defaults to the total from the starting to the end of the log. To browse the entire log, just leave the two optional parameters empty.

The return from the method is a DiagnosticManagerLogHeader data object, which has properties such as lineStart for the starting line and lineEnd for the ending line, as well as an array of strings as log entries in the log file.

■ generateLogBundles Task() creates diagnostic bundles on the server side to be downloaded. A diagnostic bundle includes log files and other configurations, such as a virtual machine configuration that can be used to investigate potential server issues. The method has a boolean parameter, includeDefault, that specifies whether to include the default server, and optionally an array of HostSystems while connecting to a VirtualCenter server.

The return of the method, as its name suggests, is a Task. When it's done successfully, the info.result property contains a list of DiagnosticManagerBundleInfo data object. The data object includes two properties: a system pointing to the HostSystem from which the diagnostic bundle is generated; and url, which represents the location where you can download the bundle. When you connect to the ESX server directly, ur1 might have \* as a placeholder for the real host name. Just replace it with the real host name or IP address before downloading it.

https://\*:443/downloads/esxsupport-5224f0a4-becc-cf30-0d30-1bc28a26f7ce.tgz

As the file extension suggests, the bundle is a compressed archive file. Use tools like 7-Zip to extract the files inside. Depending on your environment, the bundle could have thousands of files for you to do a thorough analysis of the system.

#### Sharing Sessions Among Different Applications

When a client first logs into VC or ESX server, a username and password are required to authenticate the user and grant access privileges. In the successive interactions with VC server, no username and password are needed. The HTTP session ID is instead used to track the user.

This HTTP session is different from the UserSession discussed earlier. Their session IDs are in the same format, but they have different values. You can find one sample in the following code.

The HTTP session ID is essentially an HTTP cookie that is pushed from the server when the connection with the server is established. A UserSession is created after the login succeeds. There is mapping from the HTTP session to the user session on the server side so that the consecutive SOAP requests carrying an HTTP session ID automatically assume the privileges of a user. In other words, if your request has the same HTTP session ID as a current user, the system takes you as the user. There won't be a new UserSession for the new client.

In some of the cases, different clients need to share a user session. For example, in a VI Client plug-in, a Web application needs to use the session ID passed in from the VI Client in URL so that it can interact with the VC Server as if from the login user in the VI Client.

Now let's look at how to get the session ID and how to use it from another client.

#### Getting the Session ID

The code to get the session ID is as follows:

```
...
VimPortType vimService = null;
ManagementObjectReference mor = null;ServiceContent serviceContent = null;
VimServiceLocator serviceLocator = new VimServiceLocator();
serviceLocator.setMaintainSession(true);
```

```
try
{
      vimService = serviceLocator.getVimPort(new URL(urlStr));
      ManagedObjectReference serviceRef = new ManagedObjectReference();
      serviceRef.setType("ServiceInstance");
      serviceRef.set_value("ServiceInstance");
      serviceContent = imService.retrieveServiceContent(serviceRef);
      if(serviceContent.getSessionManager()!=null)
      {
            vimService.login(serviceContent.getSessionManager(), username,
password, null);
      }
}
catch (Exception e)
{
      System.err.println("Exception: " + e.getMessage() );
}
VimBindingStub vimStub = (VimBindingStub) vimService;
org.apache.axis.client.Call call = vimStub. getCall();
org.apache.axis.MessageContext msgContext = call.getMessageContext();
String sessionString = (String) msgContext.getProperty(
org.apache.axis.transport.http.HTTPConstants.HEADER_COOKIE);
System.out.println(sessionString);
...
```
Notice that after logging in, the code converts the VimPortType to VimBindingStub and gets the Call, MessageContext objects. From the MessageContext, the session ID is extracted and printed.

In most cases, you only use the interface com.vmware.vim.VimPortType for operations in the VI SDK. This is, however, not enough to access the session information. The VimPortType interface provides a login service, but it does *not* expose session information.

To share a session, just grab the real implementation class, which is com.vmware.vim.VimBindingStub. With this implementation class, you can get and set session information, as shown in the previous samples.

```
public class com.vmware.vim.VimBindingStub extends org.apache.axis.client.Stub
implements com.vmware.vim.VimPortType ()
```
The content of sessionString looks like this:

```
vmware_soap_session="B3240D15-34DF-4BB9-B902-A844FDF42E85"
```
This sample code is not always needed. In the case of the VI client plug-in, the VI client extracts the session ID and passes it in the URL to the Web application, which can use it to interact with the VC Server.

#### Using Session ID

Now, let's see how another client can use the session ID:

```
VimPortType vimService = null;
ManagedObjectReference mor = null;
ServiceContent serviceContent = null;
VimServiceLocator serviceLocator = new VimServiceLocator();
serviceLocator.setMaintainSession(true);
try
{
      vimService = serviceLocator.getVimPort(
                new URL("https://localhost/sdk"));
}
catch (Exception e)
{
      System.err.println("Exception: " + e.getMessage() );
}
VimBindingStub vimStub = (VimBindingStub) vimService;
vimStub._setProperty(
```
org.apache.axis.transport.http.HTTPConstants.*HEADER\_COOKIE*, "vmware\_soap\_session=\"B3240D15-34DF-4BB9-B902-A844FDF42E85\""); ...

This code's flow differs from the last code's flow because it doesn't require you to log in. The VimPortType is casted to VimBindingStub, and the session ID is set as the HTTP cookie.

Essentially, the session ID is a cookie string. It can be sent from one client to others in string format, in a local file, a URL, or messaging through the network. When setting the session, include "vmware soap session."

From the last line on, the consecutive code can send SOAP requests as if they were from the previous client, which prints the session ID.

While sharing the session, it's critical for the user of the session *not* to log out of the session. As a rule of thumb, whoever logs in first should close the session—nobody else. It's up to the designer of the client applications to track the numbers of clients who are sharing the same session.

#### Further Discussion

This introduction covers how to share the sessions in the code samples using Java. The previous samples actually assume using AXIS as the underlying Web Services engine. If you are using a different Web Services engine, find out how to retrieve the HTTP session and change the code accordingly.

Although the sample is only in Java, clients that share a session can write in any language that Web Services supports. For example, the session ID can be extracted by a Java client and consumed by a Perl client. If Perl is used for a re-use session, refer to the *VI Perl Toolkit Programming Guide*. 1

Note that the session file format used in the VI Perl Toolkit is not simply the session ID string, but something more. The format of the session file is as follows:

```
#LWP-Cookies-1.0
Set-Cookie3: vmware_soap_session="\"52dc490b-a6e7-0e65-65a7-a926b924e72c\"";
path="/"; domain=192.20.143.205; path spec; discard; version=0
```
I leave it to you to figure out how to construct such a session file with a known session ID and how to use a session file saved in Perl.2 You might have similar exercises with other language bindings.

<sup>&</sup>lt;sup>1</sup> [www.vmware.com/support/developer/viperltoolkit/doc/perl\\_toolkit\\_guide\\_idx.html](www.vmware.com/support/developer/viperltoolkit/doc/perl_toolkit_guide_idx.html)

<sup>2</sup> Hint: Consider the load\_session() method. Check out the VI Perl programming guide, pages 35–36, for details [\(www.vmware.com/support/developer/viperltoolkit/viperl16/doc/viperl\\_](www.vmware.com/support/developer/viperltoolkit/viperl16/doc/viperl_proggd.pdf) [proggd.pdf\).](www.vmware.com/support/developer/viperltoolkit/viperl16/doc/viperl_proggd.pdf)

As mentioned, passing the session ID poses a security risk especially over the wire. The session ID is enough for a client to carry over all the privileges of the original user—whatever operation the user can do, the consumer client is able to do the same. This session cookie can also be used to access files over HTTP. Even worse, the session ID does not expire, so it allows enough time to prepare an attack. To avoid security issues, carefully consider whom to share a session with and how to send the session ID.

#### Using Single Sign-On from the VI SDK to CIM

When a client connects to the ESX server via the VI SDK, it has to log in. If it wants to further access the Common Information Model (CIM), it has to log in again using the same username and password. So the client has to either get input from users again or save the username/password somewhere. Neither of these two approaches is good for system security.

In some cases, like VI Client plug-in development, the Web application gets only the session string. It's impossible to get the password, which presumably can also be used for CIM access. So it is necessary for the VI SDK to provide a mechanism to issue tokens that can be used for CIM service login.

Starting with VI 3.5, VMware provides a new API to make possible single signon from the VI SDK to CIM. The following discusses how to get it done with sample Java code.

VI SDK 2.5 provides acquireCimServicesTicket() on a HostSystem managed object to get a HostServiceTicket object. The definition of the HostServiceTicket data object and related classes are shown in Figure 18-3. Some of its properties, such as host, port, and sslThumpprint, could be null because the API reference indicates "need not to be set."

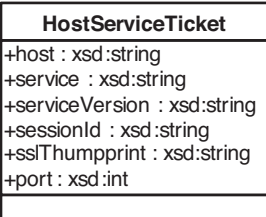

**Figure 18-3** The HostServiceTicket data object class and related classes

The sessionId is a string with a format as follows. It can be used as both username and password for CIM access login.

```
5259c389-9891-c650-b108-e10a0ff5c781
```
Now let's look at a Java program that shows how it can be done (see Listing 18-1).

```
Listing 18-1
CimTicket.java
package vim25.samples.mo.cim;
import java.net.URL;
import java.util.Enumeration;
import org.sblim.wbem.cim.CIMNameSpace;
import org.sblim.wbem.cim.CIMObject;
import org.sblim.wbem.cim.CIMObjectPath;
import org.sblim.wbem.client.CIMClient;
import org.sblim.wbem.client.PasswordCredential;
import org.sblim.wbem.client.UserPrincipal;
import com. vmware. vim25. HostServiceTicket;
import com. vmware. vim25.mo. Folder;
import com. vmware. vim25.mo. HostSystem;
import com.vmware.vim25.mo.InventoryNavigator;
import com.vmware.vim25.mo.ServiceInstance;
public class CimTicket
{
 public static void main(String[] args) throws Exception
  {
   if(args.length!=3)
    {
     System.out.println("Usage: java CimTicket <url> " +
          "<username> <password>");
      return;
    }
```

```
String urlStr = args[0];String username = \arcsin 1:
  String password = args[2];
  ServiceInstance si = new ServiceInstance(new URL(urlStr),
      username, password, true);
  Folder rootFolder = si.getRootFolder();
  HostSystem host = (HostSystem) new InventoryNavigator(
      rootFolder).searchManagedEntities("HostSystem")[0];
  System.out.println(host.getName());
  HostServiceTicket ticket = host.acquireCimServicesTicket();
  System.out.println("\nHost Name:" + ticket.getHost());
  System.out.println("sessionId=" + ticket.getSessionId());
  System.out.println("sslThumpprint="
      + ticket.getSslThumbprint());
  System.out.println("serviceVersion="
      + ticket.getServiceVersion());
  System.out.println("service=" + ticket.getService());
  System.out.println("port=" + ticket.getPort());
  retrieveCimInfo(urlStr, ticket.getSessionId());
  si.getServerConnection().logout();
}
private static void retrieveCimInfo(
   String urlStr, String sessionId)
{
  String serverUrl = urlStr.substring(0,urlStr.lastIndexOf("/sdk"));
  String cimAgentAddress = serverUrl + ":5989";
  String namespace = "root/cimv2";
  UserPrincipal userPr = new UserPrincipal(sessionId);
  PasswordCredential pwCred = new PasswordCredential(
      sessionId.toCharArray());
  CIMNameSpace ns = new CIMNameSpace(
      cimAgentAddress, namespace);
  CIMClient cimClient = new CIMClient(ns, userPr, pwCred);
  CIMObjectPath rpCOP = new CIMObjectPath(
```

```
"CIM_RegisteredProfile");
  System.out.println("Looking for children of " +
      "CIM_RegisteredProfile");
 long enumerationStart = System.currentTimeMillis();
  Enumeration rpEnm = cimClient.enumerateInstances(rpCOP);
  long enumerationStop = System.currentTimeMillis();
 System.out.println("Enumeration completed in: " +
    (enumerationStop - enumerationStart) / 1000 + " sec.\n");
 while (rpEnm.hasMoreElements())
  {
   CIMObject rp = (CIMObject) rpEnm.nextElement();
   System.out.println(" Found: " + rp);
  }
}
```
The console printout is shown here. Given the size limit, only the first several lines are listed:

```
test.acme.com
Host Name:test.acme.com
sessionId=5259c389-9891-c650-b108-e10a0ff5c781
sslThumpprint=null
serviceVersion=1.0
service=CimInterfaces
port=null
Looking for children of CIM_RegisteredProfile
Enumeration completed in: 0 sec.
 Found: instance of OMC_RegisteredSensorProfile {
      string AdvertiseTypeDescriptions[];
      uint16 AdvertiseTypes[] = {3};
      string Caption;
      string Description;
```
}

This API is supported by default in ESXi 3.5, but not in classic ESX. Users can manually enable it by tweaking a configuration file in classic ESX. In classic 3.5 U2, it's enabled as default. You can also use this API with VC server as long as the HostSystem it manages supports the feature.

The SBLIM Java client<sup>3</sup> is used instead of the one<sup>4</sup> used with the VI SDK CIM sample. The latter has a bug whereby it truncates the password after 16 characters, so it fails the CIM login.

#### Downloading and Uploading Files Using HTTP Access

In VI 3.5, VMware introduced a new feature to enable applications to download a file from and upload a file to the datastores of ESX servers.

The syntax of the URLs is as follows:

```
http(s)://<hostname>/folder[/<path>]?dcPath=<datacenter_path>[&dsName=<datastore
_name>]
```
Following are some sample URLs:

https://18.17.218.228/folder?dcPath=Datacenter

which lists all the datastores in the datacenter whose path is Datacenter.

https://18.17.218.228/folder?dcPath=Datacenter&dsName=storage1%20(1)

which lists all the folders in the datastore named storage1 (1) whose path is Datacenter.

https://18.17.218.228/folder/SuSe\_server10/SuSe\_server10flat.vmdk?dcPath=Datacenter&dsName=storage1%20(1)

which points to the vmdk file called SuSe\_server10-flat.vmdk.

<sup>3</sup> <http://sblim.wiki.sourceforge.net/CimClient>

<sup>4</sup> <http://sourceforge.net/projects/wbemservices>

VMware has shipped a sample code with VI SDK 2.5 showing how to upload a virtual machine to an ESX server

(com.vmware.samples.httpfileaccess.ColdMigration). The sample code works by uploading files whose sizes are 40MB or smaller. In most of the cases, virtual machine disk files are much bigger than 40MB; therefore, an outofMemoryError is almost always thrown for such an execution.

Given the average virtual disk size, the ColdMigration sample is almost useless if it cannot work with files bigger than 40MB.

An easy solution seems to be increasing the Java heap size using a parameter to the Java virtual machine. But that is not a good solution given the size of the virtual machines, sometimes 100GB or bigger. It would be hard to find such a large memory and assign it to a Java virtual machine. So let's pin down the root cause of the problem and find an alternative solution.

After debugging the sample, the following section of code is found to throw exceptions.

```
OutputStream out = conn.getOutputStream();
FileInputStream in = new FileInputStream(
   new File(localFilePath));
byte[] buf = new byte[1024];
int len = 0;
while ((len = in.read(buf)) > 0) {
   out.write(buf, 0, len);
}
conn.getResponseMessage();
conn.disconnect();
out.close();
```
Simply reading the code, it seems okay. To figure out in which iteration the problem happens, a conditional breakpoint is set to catch OutOfMemoryError.

The next run reveals the stack shown in Figure 18-4 when the exception happened.

> Arrays.copyOf(byte[], int) line: 2786 PosterOutputStream(ByteArrayOutputStream).write(byte[], int, int) line: 94 . **=**<sup>○</sup> PosterOutputStream.write(byte[], int, int) line: 61

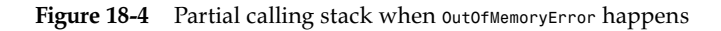

The error was thrown at the following highlighted line. The argument newLength is 67,108,864. No wonder we have a problem with this huge array.

```
public static byte[] copyOf(byte[] original, int newLength)
{
 byte[] copy = new byte[newLength];System.arraycopy(original, 0, copy, 0,
      Math.min(original.length, newLength));
 return copy;
}
```
Further reading discloses that PostOutputStream(ByteArrayOutputStream).write() tries to buffer all the data to be sent. It's not going to work with big size uploading.

The question becomes whether it can use a different output class. The PosterOutputStream is returned from the getOutputStream() method:

```
public synchronized OutputStream getOutputStream()
    throws IOException
{
  return delegate.getOutputStream();
}
```
Because the source code of Sun's HttpURLConnection class is not available in the src.zip, a search on the Web finds code samples like the following. It shows that the getOutputStream() method can actually return subtypes of OutputStream other than PosterOutputStream depending on the variable fixedContentLength and chunkLength.

```
public synchronized OutputStream getOutputStream()
{
...
  if(streaming())
  {
   if(fixedContentLength != -1)
     strOutputStream = new StreamingOutputStream(
       ps, fixedContentLength);
   else if(chunkLength != -1)
     strOutputStream = new StreamingOutputStream(
       new ChunkedOutputStream(ps, chunkLength), -1);
   return strOutputStream;
   }
```

```
...
  if(poster == null)poster = new PosterOutputStream();
  return poster;
}
```
By exploring the HttpURLConnection class, you can find the methods to set the two variables: setFixedLengthStreamingMode(int) and setChunkedStreamingMode(int), respectively.

Because the file size is known beforehand, just use the first method and get StreamingOutputStream. It works fine by inserting the following line before conn.getOutputStream():

```
conn.setFixedLengthStreamingMode(fileSize);
```
The issue with the sample code is not a bug of VMware Infrastructure per se. The root cause of the issue is the misuse of Java APIs.

You could argue that PosterOutputStream should *not* be the default OutputStream. In practice, uploading a huge file is not a typical use case of the HttpConnection. Most API users use it to download content of any size and upload a relatively small file. After all, the HttpURLConnection class has provided an alternative to solve the problem.

Note that the argument to setFixedLengthStreamingMode is an integer, meaning it can only hold up to about 2.14GB, which is not enough for a disk file. Uploading bigger files requires using setChunkedStreamingMode(int). As of SDK 2.5, the chunked streaming is not supported on the ESX server side.

# Multithreading with the VI SDK

Multithreading is the norm in application development, especially GUI-related applications and server applications. In these applications, you might need several threads, each of which is assigned a specific task. When you develop your application that uses VI SDK, you need to consider using multithreading.

Overall, the AXIS generated VI SDK stubs are thread-safe, meaning you can safely issue multiple calls in different threads. For each call, a new Call object is created and not shared with other method invocations.

While using multiple threads, be aware (and careful) of the following:

■ There normally shouldn't be more than one operation currently running with one entity. Most of the invocations are fast, so you don't notice there is such a limitation. But some operations are slow. When a second call comes in before the first finishes, a TaskInProgress fault might be thrown. In that fault type, you get the first running task's MOR.

To avoid this, you can put a synchronized keyword on every operation in your Java code. This prevents the same application from issuing the second call on the same entity before the first finishes. The synchronized keyword cannot prevent other applications, either running on the same machine or not, from issuing a second call to the same managed entity on the server side. When that happens, you can do nothing about it but catch the fault and try again. The lock is essentially on the server side.

■ Pay extra attention to the PropertyCollector. The waitForUpdate() defined there is a synchronized method that reports the result as specified by the PropertyFilter objects from version to version. You get all the results for all the PropertyFilter objects. If you have multiple threads calling the waitForUpdate(), you get multiple duplicated updates. It then makes sense to have one backend thread to call the waitForUpdate().

You can implement the Publisher-Subscriber design pattern, in which the backend thread is the publisher and any other objects/threads are subscribers who can receive notifications when interested updates come. This implementation requires more effort, but it is worthwhile in big-server applications.

# **Versioning**

The VI SDK exposes the features of the VMware Infrastructure. With the rapid changes of the VI, the VI SDK has evolved accordingly. As it stands today, there are three major versions of the VI SDK: 2.0, 2.5, and 4.0 (a.k.a vSphere SDK). The version 2.0 is not compatible with the other two.

#### Namespace

As discussed earlier, the most important component in the SDK is the WSDL file from which the client stubs can be generated. The two versions' WSDLs use two

different namespaces: VI SDK 2.0 uses urn:vim, and VI SDK 2.5 uses urn:vim25. Interestingly, the VI SDK 2.5 package also includes a previous version of WSDL. Therefore, you can use the VI SDK 2.5 package to develop applications with 2.0 interfaces.

When client-side stubs are generated, the package names are up to the developers. The pregenerated stubs use com.vmware.vim in SDK 2.0 and com.vmware.vim25 in SDK 2.5. If your application needs to work with two versions of platforms, you have two package names even though the class definitions are similar, if not the same.

Tying the version with a namespace complicates the application development. If you have to work with two versions of VI in your application, you must include two JARs. These JARs actually include many duplicated classes that are essentially the same, even though they end up in two package names. For example, there are two ManagedObjectReference types. When you enter the type name, the compiler cannot easily decide which one to use. To avoid the confusion, just include the full package name in your code.

The following code detects the version of the target. The basic idea is to get the vimService.wsdl file, as shown in Listing 18-2, with the following URL, and then parse the XML file for the version number.

```
https://<server-name>/sdk/vimService?wsdl
```
When you want to discover the namespace of a target server, simply call the utility like the following. If the target supports SDK 2.5, the version is urn:vim25Service.

String version = VerUtil.*getTargetNameSpace*("192.168.143.209");

```
Listing 18-2
VerUtil.java
package vim25.samples.mo.util;
import java.io.BufferedReader;
import java.io.InputStreamReader;
import java.net.HttpURLConnection;
import java.net.URL;
import java.security.KeyManagementException;
import java.security.NoSuchAlgorithmException;
```

```
import java.security.cert.X509Certificate;
import javax.net.ssl.HostnameVerifier;
import javax.net.ssl.HttpsURLConnection:
import javax.net.ssl.SSLContext;
import javax.net.ssl.SSLSession;
import javax.net.ssl.TrustManager:
import javax.net.ssl.X509TrustManager;
public class VerUtil
{
  /**
   * Retrieve the target server's namespace
   * @param target, either IP or host name
   * @return the namespace, e.g. urn:vim25Service
   */
  public static String getTargetNameSpace(String target)
  {
    String version = "";
    try
    {
      trustAllHttpsCertificates();
      HttpsURLConnection.setDefaultHostnameVerifier(
          new HostnameVerifier()
          {
            public boolean verify(String urlHostName,
                SSLSession session)
            {
              return true;
            }
          });
      String urlStr = "https://"+ target
          + "/sdk/vimService?wsdl";
      HttpURLConnection conn = (HttpURLConnection) new URL(
          urlStr).openConnection();
      conn.connect();
      BufferedReader in = new BufferedReader(
          new InputStreamReader(conn.getInputStream()));
```
import java.security.cert.CertificateException;

```
StringBuffer xmlWSDL = new StringBuffer();
    String line;
    while ((line=in.readLine())!= null)
    {
      xmlWSDL.append(line);
    }
    int start = xmlWSDL.indexOf("targetNamespace")
                  + "targetNamespace".length();
    start = xmlWSDL.indexOf("\"", start);
    int end = xmlWSDL.indexOf("\"", start+1);
    version = xmlWSDL.substring(start+1, end);
  }
  catch (Exception e)
  {
    e.printStackTrace();
  }
  return version;
}
private static void trustAllHttpsCertificates()
  throws NoSuchAlgorithmException, KeyManagementException
{
  TrustManager[] trustAllCerts = new TrustManager[1];
  trustAllCerts[0] = new TrustAllManager();
  SSLContext sc = SSLContext.getInstance("SSL");
  sc.init(null, trustAllCerts, null);
  HttpsURLConnection.setDefaultSSLSocketFactory(
      sc.getSocketFactory());
}
private static class TrustAllManager
  implements X509TrustManager
{
  public X509Certificate[] getAcceptedIssuers()
  {
    return null;
  }
  public void checkServerTrusted(X509Certificate[] certs,
```

```
String authType)
     throws CertificateException
    {
    }
    public void checkClientTrusted(X509Certificate[] certs,
        String authType)
    throws CertificateException
    {
    }
 }
 public static void main(String[] args)
 {
    String ver = getTargetNameSpace("10.20.143.205");
    System.out.println("ver:" + ver);
 }
}
```
#### **Compatibility**

Can the applications developed with 2.0 still work with the newer VI product? Yes. The newer version of VI supports both the current and older versions of WSDL generated stubs.

Because the application still uses the old interfaces, they cannot, however, retrieve the new properties and call the newly added methods. So how can you access new properties and methods?

There could be two different solutions. First, rewrite the application to the newer version of SDK. Then the application no longer works with lower versions of VI platforms. For example, the application built on top of SDK 2.5 does not work with ESX 3.0 or VirtualCenter 2.0.

The second solution is to keep the old code as it is and choose to access new properties and new methods after detecting that the target is newer. Of course, the logic could be more complicated and the code could be less straightforward. But the gain would be application compatibility, which allows it to work with both older and newer versions of VI.

In the second solution, to access the newly defined properties or methods, you must convert the old ManagedObjectReference to the newer ManagedObjectReference. Because the definitions are the same except for the package name and name

space, the conversion is straightforward. With the new MOR object, you can retrieve new properties and invoke new methods.

There is an easier way: Put all the ESX, old or new versions, under the newer VC2.5 and then connect to it. VC 2.5 handles the versioning for you, and you don't need to worry about it. Only VC needs an upgrade. The newer version of VC can manage the old version of ESXes.

#### API Deprecation

With the evolution of the VI SDK, some of the interfaces are deprecated in favor of new ones. As a simple naming convention, the new interfaces normally have an Ex suffix in their names. For example, the old interface to create a cluster was createCluster(), and the new interface is createClusterEx().

These new interfaces normally come with new data objects with similar Ex suffixes. The createClusterEx() method, for example, has a new parameter type ClusterConfigSpecEx instead of ClusterConfigSpec for the old method.

Because of interface changes, some of the managed objects might have new properties of new types. For instance, the ComputeResource has a configrationEx property of ClusterConfigInfoEx.

Although for compatibility reasons the new interfaces are still supported, you should use the new interfaces especially for new development for better compatibility and more features.

Note that not all the deprecated methods have replacements. The destroyNetwork() method is such a case. When the network is no longer in use, the system removes it automatically like the garbage collection in Java, thereby making it unnecessary.

## Following Best Practices for Performance and Scalability

This section is not intended to be a general guide for improving performance and scalability; instead, it focuses on how to get better performance and scalability from the VI SDK.

The general principles for performance and scalability still hold; for example, don't optimize your code unless you have to.

When designing a VI SDK application, consider the following:

■ Use VirtualCenter instead of individual hypervisors as a target server for the VI SDK. VirtualCenter has more functionalities than ESX. From a scalability point of view, your application can scale with VirtualCenter.

If your application tries to manage 100 hosts, for instance, you must have 100 connections if you're talking to individual hosts. When a virtual machine is moved from one host to the other, you have to track it down from host to host. If you use a VirtualCenter managing these ESXes, you can shift the burden to the VirtualCenter. One connection to VirtualCenter saves almost all the tedious work for you.

There is a limitation with VirtualCenter server in terms of the number of hypervisors and virtual machines it can manage.<sup>5</sup> Your application can always connect to multiple VirtualCenter servers to scale beyond one VirtualCenter coverage.

■ Use as few sessions as possible. The sessions take system resources and use locks on the server side. The slowdown ultimately affects all the VI SDK clients in that the calls to the server are slower to return. This is, of course, out of the control of a single client. Even if your client behaves perfectly well, it might still be affected by others.

If your application is deployed with many concurrent clients, the one-client, one-session approach doesn't scale, especially when your target is VirtualCenter. Instead, consider having your own backend server that connects to a server with a single session.

■ Avoid a big dataset in a single call. Most of the time, you should be fine. It can be a problem when it comes to retrieving performance data, which could be several megabytes of data returned. This puts the pressure on both the server and the client, where the data has to be marshaled to and unmarshaled from SOAP XML. If the client side uses the DOM parser, it also uses a lot of memory.

In general, specify as much criteria as possible to restrict your dataset as small as possible. In the performance statistics case, you should use the CSV format over the array for better performance.

<sup>&</sup>lt;sup>5</sup> Normally 200 ESX hosts and 2,000 virtual machines in VI3. When the clustering feature is on, numbers will be fewer.

■ Use batch processing methods when possible. Some operations can have batch processing in which multiple entities can be manipulated. For example, the ClusterComputeResource has two methods: moveHostInto\_Task() and moveInto\_Task(). The former moves one host into a cluster at a time, and the latter moves multiple hosts at a time. The latter works faster, in that it causes fewer rounds of communication.

There is a problem with batch processing methods in the VI SDK: they are not atomic. If something goes wrong, the VI SDK just stops there and returns. Whatever is or is not yet processed stays as it is. The VI SDK doesn't roll back the already processed one. So when faults happen, you need to take care of the half-baked cake by yourself. Or, just go with the one-call, one-entity scheme. This is a trade-off between performance and atomicity.

You can always pass in one item in a method that expects an array of items; just avoid the complexity to handle the atomicity. For example, you want performance data for a list of managed entities, but you don't know which of them might no longer be valid. Instead of retrieving them all, you can simply retrieve one at a time. Just remember to catch the exception so that it doesn't exit the loop.

■ Design and implement your local cache. It's not worthwhile if it is a simple utility application. But for a big application that requires extensive interaction with VirtualCenter or ESX, it makes a lot of sense.

First, your application can have instant access of cached information. Second, it saves the number of calls to the server as well as the workload on the server. The same server can work faster and serve more clients.

Whenever you have a cache and care about freshness, you must consider how to sync it with the server. The VI SDK has a waitForUpdate() method that blocks the current thread and returns when updates come up on the server. Clearly, you shouldn't have multiple threads waiting for update, but one to keep the cache synchronized with the server. Be careful with the synchronization of multiple threads on the client application.

VI Java API 2.0 includes a caching framework that handles most of the burden for you. All you need to do is specify what properties to cache and monitor on what managed objects, and then retrieve the properties in the same

way as from a hash table. It's multithread safe and can be used in large applications.

The caching framework is designed for caching, mainly speeding up the second time retrieval. A big company reported three times performance gain by retrieving the properties using the caching framework even the first time. Nice surprise.

#### Considering Internationalization

With today's global market, a software vendor has to consider the internationalization (I18N) issue to better serve users in different areas and maximize the return on the product investment.

There are two basic meanings. First, you have to design your software so that it is localizable. In other words, you have to use the right APIs that can handle double byte characters. Sometimes people call this globalization (G11N).

Second, you should provide localized versions of your software so that users can read and use their native languages. Sometimes people call this localization.

In most cases, you externalize all the text strings that are visible to end users from the code to the resource files and translate them into different languages. Then localizing the software is as easy as combining the code and localized resource files. This is the way VirtualCenter server is localized. Depending on the programming language and platform, the resource files can be organized differently and might have another format. For example, Java uses properties files, yet C++ on Windows uses resource dlls.

That said, I18N is a broad topic that does much more than what is briefly covered here. Further discussion is beyond the scope of this book, but you can find more detailed information online.

As discussed, the VI SDK is essentially a set of Web Services interfaces. The  $WS-I18N<sup>6</sup>$  summarizes four internationalization patterns<sup>7</sup> that can be applied with Web Services when deployed.

 $6$  <www.w3.org/TR/ws-i18n/>

<sup>7</sup> Copyright © 2008 World Wide Web Consortium, (Massachusetts Institute of Technology, European Research Consortium for Informatics and Mathematics, Keio University). All Rights Reserved.<http://www.w3.org/Consortium/Legal/2002/copyright-documents-20021231>

- **Locale neutral**—Most aspects of most services are not particularly locale affected. For example, a service that adds two integers is locale neutral.
- **Data driven**—Aspects of the data determine how it is processed, rather than the configuration of either the requester or the provider.
- **Service determined**—The service has a particular setting built into it. For example, this service always runs in the French for France locale. Or, commonly, the service will run in the host's default locale. It may even be a deployment decision that controls which locale or preferences are applied to the service's operation.
- **Client influenced**—The service's operation can use a locale preference provided by the end user to affect its processing. This is called "influenced" because not every request may be honored by the service. (The service may only implement behavior for certain locales or international preference combinations.)

If the VI SDK has to be put into a category, it's client influenced because the service provider tracks the client locale and responds accordingly. The VI SDK is indeed complicated, and most of the services and properties of managed objects are locale neutral.

When you first log into the system using the SessionManager, you can provide your locale so that the server knows your locale and responds in successive requests/responses. Your locale is held in the currentSession.locale of SessionManager.

The locale mainly affects the properties in some managed objects, such as the description properties of TaskManager, AlarmManager, AuthorizationManager, EventManager, PerformanceManager, and ScheduledTaskManager. Although they are all named description, they are different data object types inherited from the Description data object that includes two string properties: label and summary. These two properties can be displayed as they are at the client side; therefore, they should be localized.

Besides the subtypes, the Description data object can be included in other data objects. For example, the DiagnosticManagerLogDescriptor data object, which is a return type of the queryDescriptions() method defined in DiagnosticManager, includes Description as a localized description.

If your applications need to display any description about the task, alarm, and so on, you should always get it from the description properties. This not only saves you the time to write the descriptions, but it saves you the time to translate

# Index

# Symbols

# (protected visibility), 581

- + (protected visibility), 581
- (private visibility), 581

#### A

acquireCimServicesTicket(), 181 acquireLocalTicket(), SessionManager, 452 actions Alarm, 362 specifying with ScheduledTaskManager, 425-426 addAuthorizationRole() method, 438 addCustomFieldDef(), 169 AddDatastore.java, 330-331 addHost\_Task(), 270 adding Datacenter, inventory operations, 163-164 Folder, inventory operations, 163-164 hosts to clusters, 270-271 virtual NIC, 290-292 virtual switches, 290 addInternetScsiSendTargets(), 323 AddNIC.java, 290-292 addVirtualNic() method, 290-292 addVirtualSwitch() method, 290 Alarm, 360-361 creating tasks, 364 follow-up actions, 362 invoking methods, 365

reconfiguring alarms, 365-366 removing alarms, 366 running scripts, 363 sending email, 362-363 sending SNMP trap, 364-365 triggering conditions, 362 AlarmInfo, 361 AlarmManager, 366 alarms, creating, 374 CreateVmAlarm.java, 374-377 getAlarmState(), 378 PrintAlarmManager.java, 367-373 properties, 366 alarms creating, 374 CreateVmAlarm.java, 374-377 finding existing, 377 AlarmSpec, 361 AlarmState data object, 378 AlarmTriggeringAction, 362 AndAlarmExpression, 362 answerVM() method, 223 API, 93 API deprecation, compatibility, 524 API reference, 46-47 APIs, 12, 15 CMI APIs, 14 GuestSDK, 14 new features, 595 switching between Web Services and (VI Java API), 103-104

VI SDK. *See* VI SDK VIX API, 14 VMCI, 15 application flow VI Java API, 101-103 VI Perl Toolkit, 491 applications creating, 52-55, 58 debugging, 58 common bugs, 62-65 logs, 58-62 monitoring SOAP messages with HTTP, 62 existing migrating applications, 602 architecture high-performance Web Services engine (VI Java API), 150-151 VI Java API, 97 HelloVM.java, 99-101 layered structure, 97 object hierarchy, 98-99 assignUserToGroup(), 446 association, class diagrams (UML), 581 asynchronous methods versus synchronous methods, 26-27 attachVmfsExtent(), 327 AuthorizationDescription, 435 AuthorizationManager, 435 ListAuthorization.java, 436-438 managing permissions, 439-440 querying permissions, 440-442 managing roles, 438 AuthorizationPrivilege, 435 AuthorizationRole, 435 auto start, configuring for virtual machines, 191-192 auto stop, configuring for virtual machines, 191-192 AXIS, 591 downloading, 50-51

## B

backend Web applications developing, 479 connecting back to VirtualCenter, 480-482 parsing information from the VI Client, 479-480 security, 483

backupFirmwareConfiguration(), 199 batch processing methods, 526 best practices for performance and scalability, 524-526 booting devices, configuring, 196 browseDiagnosticLog(), DiagnosticManager, 506 bugs, VI SDK applications, 62 connection timeout, 63 invalid arguments, 64 invalid state, 65 no permission, 63 null pointer, 62

# C

canceling tasks, 410 cancelTask(), 410 cancelWaitForUpdates(), 78 capabilities, virtual machines, 209 Catalog, 600 catalogName, 600 catalogUri, 601 challenges with VI SDK, 94 extra long code, 95 lack of managed object types, 94 method signatures, 95 changes, monitoring with PropertyFilter, 78-85 check\*\_Task(), 600 checkCompliance\_Task(), 596 checkCustomizationResources(), 241 checkLicenseFeature(), 455 checkMigrate\_Task(), 600 checkRelocate\_Task(), 600 child entities, 434 childEntity, Folder, 160 childType, Folder, 160 CIM (Common Information Model), 14 single sign-on from VI SDK, 511-515 CimTicket.java, 512-515 class diagrams, UML, 580 association, 581 inheritance, 581 visibility, 581 clearComplianceStatus(), 596 cloneVApp\_Task(), 599 CloneVM.java, 233-234 cloneVM\_Task(), 232 cloning virtual machines, 232-233 CloneVM.java, 233-234 closeInventoryViewFolder(), 172

#### INDEX

ClusterComputeResource, 268-270 properties, 268 ClusterProfile, 595 clusters adding hosts to, 270-271 creating new, 270 DRS, 272-275 DrsApp.java, 275-277 EmailMessenger.java, 277-278 HA (High Availability), 262-263 reconfiguring, 271 removing, 272 removing hosts from, 272 cmdlet pipeline, VI Toolkit (for Windows), 499 cmdlets, VI Toolkit (for Windows), 496-498, 554 running in a script file, 499-500 Web Service Access cmdlets, 500-501 CMI APIs, 14 collecting logs with DiagnosticManager, 505-506 command, 469 Common Information Model. *See* CIM compatibility, virtualization, 5 compatibility checkers, 599-600 components of virtual networks, 289 port groups, adding to virtual switches, 290 virtual NIC, adding, 290-292 virtual switches, adding, 290 computeDiskPartitionInfo(), 325 ComputeResource, 155, 264, 266-267 properties of, 264 CloneVM\_Task() method, 433 conferences on VMware, 47-48 configurations host systems, 183-184 virtual machines, 209 configureDatastorePrincipal(), 332 configureLicenseSource(), 456 ConfigureSnmpSystem.java, 298-299 configuring booting devices, 196 CPUscheduler, 198-199 diagnostic partitions, 196-198 historical intervals, 405-406 host networking, 293 DNS configuration, changing, 293 host network policy, defining, 294-295 IP routing configuration, changing, 293 network configuration, changing, 293

hosts, 190-191 iSCSI, 323-324 VMotion with VMotionSystem, 308 Connect-VIServer (VMware), 498 connecting back to VirtualCenter, 480-482 connection timeout, 63 connections, 189-190 ContainerView, 171 CopyDataStoreFile\_Task(), 342 CopyFile.java, 343-344 COS, 292 cost savings, virtualization, 6 counterId, 382 CPU scheduler, configuring, 198-199 createAlarm(), 374 createClusterEx(), 524 createCollectorForEvent(), 352 createCollectorForTasks(), 412 createCustomizationSpec(), 241 createDiagnosticPartition(), 197 CreateFolderDatacenter.java, 163-164 createGroup(), 446 createIpPool(), 599 createLocalDatastore(), 328 createNasDatastore(), 329 createPerfQuerySpec(), 405 createResourcePool(), 260 CreateRole.java, 441-442 createScheduledTask(), 422-424 CreateScheduledTasks.java, 426-430 createSnapshot\_Task(), 244 createTask(), 412 CreateTaskAction, 364 CreateUser(), 446 CreateVM.java, 227-231 CreateVmAlarm.java, 374-377 createVmfsDatastore(), 329 createVM\_Task(), 227 createVM\_Task() method, 409 CSV format, 399 custom fields, managing, 168-169 CustomFieldsManager, 168-169 customization specifications, guest OS, 240-243 CustomizationSpec, 239 CustomizationSpec data object, 238 CustomizationSpecManager, 240 customizeVM\_Task(), 237 customizing guest OS, 239-240 customization specification, 240-243

#### INDEX

# D

data object, HostIpRouteConfig, 293 data object type, ManagedObjectReference, 27-30 data objects, 30-32 AlarmInfo, 361 AlarmSpec, 361 AlarmState, 378 CustomizationSpec, 238 enumeration types, 34-35 Event, 349-351 EventFilterSpec, 353 GuestInfo, 212 HostDatastoreBrowserSearchResult, 337 HostDatastoreBrowserSearchSpec, 336 HostDiskPartitionInfo, 325 HostDnsConfig, 293 HostFileSystemVolumeInfo, 315-316 HostFirewallInfo, 302 HostNicTeamingPolicy, 295 HostScsiDiskPartition, 327 HostSnmpDestination, 298 HostStorageDeviceInfo, 314-315 PerfCompositeMetric, 394 PerfCounterInfo, 380 PerfEntityMetricBase, 393 PerfInterval, 383 PerfProviderSummary, 390 PerfQuerySpec, 392 property path notation, 33-34 ResourceConfigSpec, 215 VI Perl Toolkit, 493-494 VirtualMachineConfigSpec, 215-216 VirtualMachineFileLayout, 214 VirtualMachineSnapshotInfo, 244 virtualMachineSummary, 214 Data Transfer Object, 30 data types, 591 Datacenter, 161-162 adding, 163-164 properties, 161 Datacenter managed object, 155 Datastore, 328, 333-335 configureDatastorePrincipal(), 332 FileManager, 341-342 CopyFile.java, 343-344 properties, 334

datastore creating new, 328-330 removing, 332 searching with HostDatastoreBrowser, 335-340 swapping, 332 VMFS datastore, 331-332 datastoreBrowser, 279 debugging VI SDK applications, 58 common bugs, 62-65 logs, 58-62 monitoring SOAP messages with HTTP, 62 deleteCustomizationSpec(), 241 deleteDatastoreFile\_Task(), 342 DeleteFolderDatacenter.java, 164-165 deleting existing entities, inventory operations, 164-165 snapshots, 244 description, 469 deselectVnic(), 309 design objectives, VI Java API, 95-97 destroyChildren(), 260 destroyCollector(), 417 HistoryCollector, 358 destroyDatastore(), 332-335 destroying virtual machines, 234 destroyIpPool(), 599 destroy\_Task(), ManagedEntity, 159 developing backend Web applications, 479 connecting back to VirtualCenter, 480-482 parsing information from the VI Client, 479-480 DHCP, COS, 292 diagnostic partitions, configuring, 196-198 DiagnosticManager, collecting logs, 505 browseDiagnosticLog(), 506 generateLogBundles\_Task(), 506 queryDescriptions(), 505 disableFeature(), LicenseManager, 457 disableMultipathPath(), 327 disableRuleset(), 302 disconnectHost\_Task(), 181 discovery lists, manipulating (iSCSI), 322 disk partitioning, 324-326 Distributed Management Task Force (DTMF), 597 Distributed Resource Scheduler (DRS), 349 distributed virtual switch (DVS), 596-597 DNS configuration, changing, 293 doesCustomizationSpecExist(), 241

downloading AXIS, 50-51 files, using HTTP Access, 515-518 VI Java API, 50-51 VI SDK, 50-51 DRS (Distributed Resource Scheduler), 188, 257, 263, 349 DRS cluster, 272-275 DrsApp.java, 275-277 EmailMessenger.java, 277-278 DrsApp.java, 275-277 DMTF (Distributed Management Task Force), 597 duplicatecustomizationSpec(), 242 DVS (distributed virtual switch), 596-597

#### E

Eclipse IDEs, setting up, 51-52 EmailMessenger.java, 277-278 enableFeature(), LicenseManager, 457 enableMultipathPath(), 327 enableRuleset(), 302 encapsulation, virtualization, 5 encryptionKey, CustomizationSpecManager, 241 energy, reducing consumption through virtualization, 6 enterMaintenanceMode\_Task(), 181 entities, inventory operations deleting, 164-165 moving, 167-168 renaming, 165-166 enumeration types, data objects, 34-35 EnvironmentBrowser, 278-281 environments Java JDK, installing, 50 querying for virtual machines, 278-281 VMware infrastructure, setting up, 49-50 estimateDatabaseSize(), 601 ESX COS, 292 firewall rules, 300-301 fixing task timeouts, 410 PastDay interval, 384 physical NIC, 285 predefined roles, 435 virtual machines, files, 205-206 ESX servers, 10, 18 logs 60-61 ESX users, managing with HostLocalAccountManager, 445-449

EsxAccountManager.java, 447 ESXi, Firmware, 199-200 esxtop, 379 Event data object, 349-351 EventAlarmExpression, 362 EventArgument, 351 EventFilterSpec, 353 EventHistoryCollector, 358-359 QueryHistoricalEvents.java, 359-360 retrieving historical events with, 356 EventManager, 351-353 createCollectorForEvent(), 352 logUserEvent(), 352 postEvent(), 352 properties, 351 queryEvents(), 352 QueryEvents.java, 354-358 events, historical events (retrieving with EventHistoryCollector), 356 exitMaintenanceMode\_Task(), 181 exportVApp(), 599 extendVmfsDataStore(), 332 extensibility, VMware infrastructure, 465-466 ExtensibleManagedObject, VI Java API, 136-137 ExtensibleManagedObject.java, 136-137 ExtensibleManagedObject, 168 extension configuration, 469-470 extension.properties, 477 ExtensionManager, 466 findExtension(), 466 getPublicKey(), 466 registerExtension, 467 setPublicKey(), 467 unregisterExtension(), 467 updateExtension(), 467 ExtMgrUtil.java, 471-477

## F

fault types, 35-37 in VI SDK 2.5, 36-37 faults, 35-36 file layout, virtual machines, 214, 218 FileManager, 341-342 CopyFile.java, 343-344 files downloading with HTTP Access, 515-518 uploading with HTTP Access, 515-518 of virtual machines, 205-206 findByDatastorePath(), SearchIndex, 89

findByDnsName(), SearchIndex, 89 findByInventoryPath(), SearchIndex, 90 findByIp(), SearchIndex, 91 findByUuid(), SearchIndex, 91 findChild(), SearchIndex, 89 findExtension(), ExtensionManager, 466 finding alarms, 377 firewall rules, ESX, 300-301 firewalls, HostFirewallSystem, 301-302 TurnOnFirewallPolicy.java, 303-305 Firmware, 199-200 fixing task timeouts, 410-411 FlipNetworkService.java, 306-308 Folder, 160-161 adding, 163-164 Folder object, 154 ForEach-Object, 497 formatVmfs(), 326

#### G

G11N, 527 generalization, class diagrams (UML), 581 generated stubs, 592-593 generateLogBundles\_Task(), DiagnosticManager, 506 Get-Member, 497 Get-VM (VMware), 498 Get-VMHost (VMware), 498 getAlarmState(), 378 getCustomizationSpec(), 243 GetMultiPerf.java, 395-399 getOutputStream() method, 517 getPublicKey(), ExtensionManager, 466 global settings, managing with OptionManager, 503-504 queryOption(), 503 setting, 503 supportedOption, 503 updateOptions(), 504 GroupAlarmAction, 362 guest operating system information, virtual machines, 212-213 guest operating systems, 236-237 guest OS, customizing, 239-240 customization specifications, 240-243 guestHeartbeatStatus property, 212 GuestInfo data object, 212

#### H

HA (High Availability), 262-263 hardware information, host systems, 184 HBAs, 312, 321-322 health status, 200 HelloVI.java, 55 HelloVM.java, 99-101 HelloVM.pl, VI Perl Toolkit, 490 HelloVM.py, 485-487 help, VI Java API, 104-105 hierarchical structure of inventory, 153-155 historical events, retrieving with EventHistoryCollector, 356 historical intervals, configuring, 405-406 historical performance statistics versus real time, 384-385 HistoryCollector, 357-358 host capabilities, 182 host management, 597 host memory, 200-202 host networking configuring, 293 DNS configuration, changing, 293 IP routing configuration, changing, 293 network configuration, changing, 293 policies, defining, 294-295 host systems booting devices, configuring, 196 retrieving information, 182 configuration, 183-184 hardware information, 184 host capabilities, 182 runtime information, 183 summary, 186 time managing, 192-195 HostAutoStartManager, 191-192 HostConfigInfo, 183-184 HostCpuSchedulerSystem, 198 HostDatastoreBrowser, 335-337 SearchDatastore.java, 337-340 HostDatastoreBrowserSearchResult data object, 337 HostDatastoreBrowserSearchSpec data object, 336 HostDatastoreSystem, 328 AddDatastore.java, 330-331 configureDatastorePrincipal(), 332 datastore creating new, 328-330 removing, 332 swapping, 332 VMFS datastore, 331

HostDatastoreSystemCapabilities, 328 HostDateTimeConfig, 193 HostDiagnosticSystem, 196-198 HostDiskPartitionInfo data object, 325 HostDnsConfig data object, 293 "hosted" architecture, 3 HostFileSystemVolumeInfo data object, 315-316 HostFirewallInfo, 301 HostFirewallInfo data object, 302 HostFirewallRuleset, 302 HostFirewallSystem, 301-302 TurnOnFirewallPolicy.java, 303-305 HostFirmwareSystem, 199-200 HostHardwareInfo, 184 HostHealthStatusSystem, 200 HostHyperThreadScheduleInfo, 199 HostIpConfig, 309 HostIpRouteConfig data object, 293 HostKernelModuleSystem, 597 HostListSummary, 186 HostLocalAccountManager, 21 managing ESX users, 445-449 HostNetCapabilities, 286 HostNetOffloadCapabilities, 295 HostNetworkConfig, 287, 293 HostNetworkInfo, 287 HostNetworkSystem, 285-286 methods, 287-289 properties, 285-287 HostNicTeamingPolicy data object, 295 HostPatchmanager, 202 HostPciPassthruSystem, 597 HostProfile, 595 hosts adding to clusters, 270-271 configuring, 190-191 removing from clusters, 272 HostScsiDiskPartition data object, 327 HostServiceInfo, 306 HostServiceSystem, 305-306 FlipNetworkService.java, 306-308 HostServiceTicket data object class, 511 HostSnmpDestination data object, 298 HostSnmpSystem, 296-298 ConfigureSnmpSystem.java, 298-299 HostStorageDeviceInfo data object, 314-315 HostStorageSystem, 313-314 HostFilesystemVolumeInfo data object, 315-316

HostStorageDeviceInfo data object, 314-315 PrintStorageSystem.java, 316-321 properties, 313 HostSystem, 179-182 properties, 180 HostSystem instances, 21 HostVirtualNichManager, 597 HostVMotionSystem, 308 HTTP, monitoring SOAP messages, 62 HTTP access, files downloading, 515-518 uploading, 515-518 HTTP session ID, 507 HttpNfcLease, 598 hyperthreading, 198-199

# I

I18N, 529 icon, extension configuration, 470 IDE (Integrated Development Environment), 311 IDEs (Integrated Development Environments), Eclipse IDE (setting up), 51-52 impersonateUser(), SessionManager, 453 info, CustomizationSpecInfo, 241 information, parsing from VI Client, 479-480 inheritance, class diagrams (UML), 581 inheritance hierarchy, managed objects, 19-21 installHostPath\_Task(), 202 installing Java JDK, 50 VI Perl Toolkit, 489 VI Toolkit (for Windows), 496 instanceId, 382 Integrated Development Environments (IDEs), 51-52, 311 Internationalization, 527-529 Internet SCSI (iSCSI), 312 intervals, 382-384 historical intervals, configuring, 405-406 invalid arguments, 64 invalid state, 65 InvalidArgument fault, 467 InvalidCollectorVersion, 36 InvalidPowerState fault, 236 InvalidProperty, 36 inventory, hierarchical structure, 153-155 inventory hierarchy, managed objects, 21 inventory management, managed entities, 156 Datacenter, 161-162 Folder, 160-161 ManagedEntity, 156-160 **609** 

#### INDEX

inventory operations, 162 adding folders or datacenter, 163-164 deleting existing entities, 164-165 moving existing entities, 167-168 renaming existing entities, 165-166 InventoryNavigator, VI Java API, 144-149 InventoryNavigator.java, 144-149 InventoryView, 172 invoking methods, Alarm, 365 IP routing configuration, changing, 293 IpPoolManager, 599 iSCSI, 322 configuring, 323-324 discovery lists, manipulating, 322 iSCSI (Internet SCSI), 312 isolation, virtualization, 5

#### J

Java, data types, 591 Java JDK, installing, 50 JEWSE (Just Enough Web Service Engine), 150-151 Jython, scripting, 484-485, 488 HelloVM.py, 485-487

#### K

Key, 469 key strings, plug-ins, 478

# L

lastModified, 601 levels, performance counters, 381 LicenseAssignmentManager, 600 LicenseManager, 454, 457-458, 600 PrintLicense.java, 458-462 properties of, 454 SetLicenseSource.java, 462-463 licensing, changes to, 600 ListAllUsers.java, 443-444 ListAuthorization.java, 436-438 ListView, 172 locale, 480, 601 localization, new features, 600-601 LocalizationManager, 600 LocalizedMethodFault, 37 login(), SessionManager, 451 loginBySSPI(), SessionManager, 453 logout(), SessionManager, 451

#### logs

collecting with DiagnosticManager, 505 browseDiagnosticLog(), 506 generateLogBundles\_Task(), 506 queryDescriptions(), 505 debugging VI SDK applications, 58 ESX server logs, 60-61 VirtualCenter logs, 59-60 VM logs, 61-62 ESX server, 60-61 VirtualCenter, 59-60 VM, 61-62 logUserEvent(), 352 looking up users with UserDirectory, 443-445

#### M

Maintenance, 187 makeDirectory(), 341 managed entities, 434 inventory management, 156 Datacenter, 161-162 Folder, 160-161 ManagedEntity, 156, 159-160 Privileges, 160 Managed Object Browser. *See* MOB managed object types VI Java API, 105-106 ExtensibleManagedObject, 136-137 ManagedEntity, 137-141 ManagedObject, 106-122 ServerConnection, 122-125 ServiceInstance, 125-136 VI SDK 2.5, 530-535 vSphere SDK 4, 535-537 managed objects, 19 Alarm. *See* Alarm AlarmManager. *See* AlarmManager AuthorizationManager. *See* AuthorizationManager ClusterComputeResource, 268-270 ComputeResource, 264-267 ContainerView, 171 CustomizationSpecManager. *See* CustomizationSpecManager Datastore. *See* Datastore EventHistoryCollector. *See* EventHistoryCollector EventManager. *See* EventManager ExtensionManager. *See* ExtensionManager HistoryCollector. *See* HistoryCollector HostDatastoreSystem. *See* HostDatastoreSystem

HostFirewallSystem, 301-302 TurnOnFirewallPolicy.java, 303-305 HostLocalAccountManager. *See* HostLocalAccountManager HostNetworkSystem. *See* HostNetworkSystem HostStorageSystem. *See* HostStorageSystem HostSystem. *See* HostSystem inheritance hierarchy, 19-21 inventory hierarchy, 21 InventoryView, 172 LicenseManager. *See* LicenseManager ListView, 172 ManagedObjectView, 171 methods, 24-26 synchronous versus asynchronous, 26-27 Network. *See* Network PerformanceManager. *See* PerformanceManager Properties, 21, 23-24 PropertyCollector. *See* PropertyCollector ResourcePool. *See* ResourcePool ScheduledTask. *See* ScheduledTask ScheduledTaskManager. *See* ScheduledTaskManager SessionManager. *See* SessionManager Task. *See* Task TaskManager. *See* TaskManager UserDirectory. *See* UserDirectory View, 171 ViewManager. *See* ViewManager VirtualDiskManager. *See* VirtualDiskManager VirtualMachine, 206-208 VirtualMachineSnapshot, 245-246 VMSnapshot.java, 246-250 ManagedEntity, 21, 156, 159-160, 434 destroy\_Task(), 159 properties, 157-159 VI Java API, 137-141 ManagedEntity.java, 138-141 ManagedObject, 105 VI Java API, 106-122 ManagedObject.java, 109-122 ManagedObjectReference, 22, 27-30 ManagedObjectView, 171

managing custom fields, 168-169 ESX users with HostLocalAccountManager, 445-449 global settings with OptionManager, 503-504 permissions, AuthorizationManager, 439-442 plug-ins, 471, 478-479 extension.properties, 477 ExtMgrUtil.java, 471-477 roles, AuthorizationManager, 438 sessions with SessionManager, 449-453 mapping, from WSDL to .NET data types, 584 markAsVirtualMachine(), 235 md5sum, 601 Measure\_Object, 497 memory requirements, querying for virtual machines, 189 mergePermissions(), 440 merging permissions, 440 messages, SOAP, 585-587 method signatures, challenges with VI SDK, 95 MethodAction, 365, 426 MethodFault, 36 methods HostNetworkSystem, 287-289 invoking (Alarm), 365 managed objects, 24-26 synchronous versus asynchronous, 26-27 MetricAlarmExpression, 362 Microsoft PowerShell, 495-496 MigrateVM.java, 253-254 migrating, existing applications, 602 migration, DRS cluster, 273 missingProperty, 71 MOB (Managed Object Browser), 42-44 registering VI client plug-ins, 478 resource URLs, 44 modeling XML, 583 modifyListView(), 173 moduleName, 601 monitoring changes with propertyFilter, 78-85 performance in real time, 399-404 SOAP messages with HTTP, 62 tasks, 409 MonitorVM.java, 80-85 MOR objects, 28- 30 morof, 479 MorUtil, 141 VI Java API, 141-144

MorUtil.java, 141-143 motivation, high-performance Web Services engine (VI Java API), 150 mountToolInstaller(), 239 MoveDatacenter.java, 167-168 moveDatastoreFile\_Task(), 342 moveHostInto\_Task(), 271 moveIntoResourcePool(), 261 moveInto\_Task(), 271 moving existing entities, inventory operations, 167-168 multipathing, 327 multithreading, with VI SDK, 518-519

# N

namespaces compatibility, 523-524 versioning, 519-523 naming conventions, 23 NAS (network attached storage), 310, 313 NAS-backed datastore, 328 .NET data types, mapping from WSDL, 584 .NET objects, Web Service Access cmdlets, 500 Network, 295-296 Properties, 295-296 network configuration, changing, 293 network interface card (NIC), 283-284 network services, HostServiceSystem 305-306 FlipNetworkService.java, 306-308 networking host networking. *See* host networking HostNetworkSystem. *See* HostNetworkSystem port groups, 284 service console networking, 292-293 virtual network components. *See* virtual network components virtual networking, 283 virtual NIC, 284 virtual switch (vSwitch), 284 VMotion, HostVMotionSystem, 308 new features APIs, changes of existing APIs, 595 compatibility checkers, 599-600 distributed virtual switch (DVS), 596-597 host management, 597 licensing, 600 localization support, 600-601

migrating existing applications, 602 OVF support, 597-598 profile management, 595-596 resource planning, 601 VirtualApp support, 598-599 NIC (network interface cards), virtual NIC, 284 NIC teaming, 294 no permission, 63 nonentity view objects, VI Perl Toolkit, 494 null pointer, 62

# O

obj, 71 object diagrams, UML, 582 object hierarchy, VI Java API, 98-99 Object Management Group (OMG), 580 object model, VI SDK, 17-18 objects, managed objects. *See* managed objects offloading setting, host network policy, 295 OMG (Object Management Group), 580 online communities, 47-48 Open Virtualization Format (OVF), 597-598 openInventoryViewFolder(), 172 OptionDef, 503-504 OptionManager, managing global settings, 503-504 queryOption(), 503 setting, 503 supportedOption, 503 updateOptions(), 504 OrAlarmExpression, 362 OS guest operating systems, 236-237 virtual machines, 212 overwriteCustomizationSpec(), 243 OVF (Open Virtualization Format), 597-598 OvfManager, 598

# P

parsing information from VI Client, 479-480 partial vim.wsdl, 588 patches, 202 patterns, Publisher-Subscriber, 519 PerfCompositeMetric, 394 PerfCounterInfo data object, 380 PerfEntityMetricBase, 393 PerfEntityMetricCSV, 393 PerfInterval data object, 383 PerfInterval parameter, 405

performance best practices for, 524-526 historical statistics versus real time, 384-385 monitoring in real time, 399-404 performance counters, 380-382 levels, 381 VI SDK, 538 performance metadata, querying, 390-391 performance metrics, 382 performance statistics, querying, 391 queryPerf(), 391-394 queryPerfComposite(), 394-399 PerformanceManager, 385, 390 PrintPerfMgr.java, 386-389 properties, 385 PerfProviderSummary data object, 390 PerfQuerySpec, 391-392, 405 properties, 392 Perl view objects, VI Perl Toolkit, 492-493 permissions, 434-435 managing with AuthorizationManager, 439-442 merging, 440 querying, 440-442 removing, 439 setting, 439 plug-ins key strings, 478 registering and managing, 471, 478-479 extension.properties, 477 ExtMgrUtil.java, 471-477 VI Client plug-ins, 468 policies, defining host network policies, 294-295 port groups, 284 adding to virtual switches, 290 PosterOutputStream, 517 postEvent(), 352 power consumption, reducing through virtualization, 6 power management, 186-189 DRS cluster, 273 power operations, virtual machines, 222-223 VMPowerOps, 224-226 powerDownHostToStandBy\_Task(), 181, 188 Powered off, virtual machines, 222 Powered on, virtual machines, 222 PoweredOff, 188 PoweredOn, 186 powerOffVApp, 599 powerOffVApp\_Task(), 599

powerOffVM\_Task(), 222 powerOnVApp\_Task(), 599 powerOnVM\_Task(), 222 PowerShell, cmdlets, 497 powerUpHostFromStandBy\_Task(), 181 PrintAlarmManager.java, AlarmManager, 367-373 PrintLicense.java, 458-462 PrintPerfMgr.java, PerformanceManager, 386-389 PrintStorageSystem.java, 316-321 PrintTaskManager.java, 413-415 private (-), 581 privileges, 433 managed entities, 160 required for reconfiguring virtual machines, 217 profile management, new features, 595-596 properties AlarmManager, 366 ClusterComputeResource, 268 ComputeResource, 264 Datacenter, 161 DataStore, 334 EventManager, 351 getting from multiple managed objects, PropertyCollector, 73-78 getting from single managed objects, PropertyCollector, 67-73 HostNetworkSystem, 285-287 HostStorageSystem, 313 HostSystem, 180 LicenseManager, 454 managed objects, 21-24 ManagedEntity, 157-159 Network, 295-296 PerformanceManager, 385 PerfQuerySpec, 392 resourceConfig, 215 ResourcePool, 260 retrieving, from a single managed object, 67 SessionManager, 450 Taskmanager, 411-412 VirtualMachine, 207-208 property path notation, data objects, 33-34 PropertyCollector, 67, 519 getting properties from a single managed object, 67-73 getting properties of multiple managed objects, 73-78 monitoring changes using PropertyFilter, 78-85 versus SearchIndex, 91 PropertyCollector2.java, 74-77

PropertyCollectorUtil, VI Java API, 149 PropertyFilter, monitoring changes, 78-85 propSet, 71 protected (#), 581 PSOD (Purple Screen of Death), 196 public (+), 581 Publisher-Subscriber design pattern, 519 Purple Screen of Death (PSOD), 196

# Q

queryAssignedLicenses(), 600 queryAvailableDisksForVmfs(), 331 queryAvailablePartition(), 197 queryAvailablePerfMetric(), 391 queryBootDevices(), 196 queryComplianceStatus(), 596 queryConfigOption(), 279 queryConfigOptionDescription, 281 queryConfigTarget(,) 281 queryDateTime(), 193 queryDescriptions(), DiagnosticManager, 505 queryEvents(), 352-353 QueryEvents.java, EventManager, 354-358 queryExpressionMetadata(), 596 queryFirmwareConfigUploadURL(), 199 QueryHistoricalEvents.java, EventHistoryCollector, 359-360 queryHostConnectionInfo(), 181, 189 querying environments for virtual machines, 278-281 memory requirements for virtual machines, 189 performance metadata, 390-391 performance statistics, 391 queryPerf(), 391-394 queryPerfComposite(), 394-399 permissions, 440-442 queryIpPools(), 599 queryLicenseSourceAvailability(), LicenseManager, 457 queryLicenseUsage(), LicenseManager, 457 queryMemoryOverhead(), 181, 189 queryMemoryOverheadEx(), 181, 189 queryMotionCompatibilityEx\_Task(), 600 queryOption(), OptionManager, 503 queryPartitionCreateDesc(), 197 queryPartitionCreateOptions(), 198 queryPerf(), 390-394

queryPerfComposite(), 390, 394 GetMultiPerf.java, 395-399 queryPerfCounter(), 391 queryPerfCounterByLevel(), 391 queryPerfProviderSummary(), 390, 399-404 querySupportedFeatures(), LicenseManager, 457 QueryVirtualDisk.java, 346-348 queryVmfsDataStoreExtendOptions(), 332

#### R

raw performance data, 399 real time versus historical performance statistics, 384-385 monitoring performance in, 399-404 RealtimePerfMonitor.java, 400-404 rebootGuest(), 237 rebootHost\_Task(), 181 Recommendation object, 273 recommendations, DRS cluster, 273 reconfigureCluster\_Task(), 267 reconfigureHostForDAS\_Task(), 181, 191 reconfigureScheduledTask(), 424 reconfigureServiceConsoleReservation(), 201 reconfigureSmnpAgent(), 298 reconfigureVirtualMachineReservation(), 201 reconfiguring alarms, 365-366 clusters, 271 virtual machines, 215, 219 RemoveVmDisk.java, 219-221 reconfigVM\_Task(), 215 reconnectHost\_Task(), 181, 190 refreshDatastore(), 335 refreshFirewall(), 302 refreshHealthStatusSystem(), 200 refreshRecommendation(), 274 refreshServices(), 305 registerExtension, ExtensionManager, 467 registering plug-ins, 471, 478-479 extension.properties, 477 ExtMgrUtil.java, 471-477 virtual machines, 231-232 registerVM\_Task(), 231 removeAllSnapshots\_Task(), 245 removeAssignedLicense(), 600 removeAuthorizationRole(), 438 removeCustomFieldDef(), 169 removeDatastore(), 332

#### INDEX

removeGroup(), 446 removeInternetScsiSendTargets(), 323 removeScheduledTask(), 424 removeSnapshot\_Task(), 245 removeUser(), 446 RemoveVmDisk.java, 219-221 removing alarms, 366 clusters, 272 datastore, 332 hosts from clusters, 272 permissions, 439 roles, 438 renameCustomFieldDef(), 169 renameCustomizationSpec(), 243 renameDatastore(), 334 renameSnapshot(), 245 renaming existing entities, inventory operations, 165-166 rescanAllHba(), 322 rescanHba(), 322 rescanVmfs(), 326 resetCollector(), HistoryCollector, 358 resetFirmwareToFactoryDefaults(), 200 resetGuestInformation(), 237 resetListView(), 173 resetListViewFromView(), 173 resetSystemHealthInfo(), 200 resetVM\_Task(), 223 resource allocation, virtual machines, 215 resource sharing, virtualization, 6 resource URLs, MOB, 44 resourceConfig property, 215 ResourceConfigSpec data object, 215 ResourcePlanningManager, 601 ResourcePool, 155, 257, 259-262, 598 properties of, 260 virtual resource management, 258-259 resources managing with ClusterComputeResource, 268-270 with ComputeResource, 264-267 managing with ResourcePool, 257 virtual resource management, 258-259 restartService(), 305 restoreFirmwareConfiguration(), 200 retrieveAllPermissions(), 440 RetrieveContent() method, SOAP, 586-587 retrieveDiskPartitionInfo(), 325 retrieveEntityPermissions, 440

retrieveEntityScheduledTask(), 425 retrieveProperties(), 71 retrieveRolePermissions(), 440 retrieveServiceContent(), 125 retrieveUserGroups(), 443 retrieving historical events with EventHistoryCollector, 356 historical tasks with TaskHistoryCollector, 416-422 properties from a single managed object, 67 user groups, 443 retrieving information, host systems, 182 configuration, 183-184 hardware information, 184 host capabilities, 182 runtime information, 183 summary, 186 revertToCurrentSnapshot\_Task(), 245 revertToSnapshot\_Task(), 245 rewindCollector(), HistoryCollector, 358 roleList, 435 roles, 433 creating new, 438 managing with AuthorizationManager, 438 predefined roles in ESX and VirtualCenter, 435 removing, 438 updating, 438 rollup, 381 root resource pools, 261 running scripts, Alarm 363 runScheduledTask(), 424 RunScriptAction, 363 runtime information, 183 virtual machines, 210 RuntimeFault, 36

## S

SAN (storage area network), 311-312 scalability, best practices, 524-526 scanHostPath\_Task(), 202 ScheduledTask, 422-423 reconfigureScheduledTask(), 424 removeScheduledTask(), 424 runScheduledTask(), 424 ScheduledTaskManager, 424 createScheduledTask(), 424 CreateScheduledTasks.java, 426-430 retrieveEntityScheduledTask(), 425 specifying actions, 425-426 specifying task schedules, 425

script files, running cmdlets, VI Toolkit (for Windows), 499-500 scriptConfiguration, 469 scripting with Jython, 484-485, 488 HelloVM.py, 485-487 scripts, running (Alarm), 363 SCSI (Small Computer Systems), 311 iSCSI, 312 SearchDatastore.java, 337-340 searchDatastore\_Task(), 336 SearchIndex, 86-89 findByDatastorePath(), 89 findByDnsName(), 89 findByInventoryPath(), 90 findByIp(), 91 findByUuid(), 91 findChild(), 89 versus PropertyCollector, 91 SearchIndexSample.java, 86-88 searching datastore with HostDatastoreBrowser, 335-340 security, backend Web applications, 483 security model, 432 permissions, 434-435 privileges, 433 roles, 433 security policy, 294 Select-Object, 497 selectActivePartition(), 198 selectVnic(), 309 sending e-mail, Alarm, 362-363 SNMP trap, Alarm, 364-365 SendSNMPAction, 364-365 sendTestNotification(), 298 ServerConnection, VI Java API, 122-125 ServerConnection.java, 122-125 service console networking, 292-293 Service Level Agreements (SLAs), 258 ServiceInstance, VI Java API, 125-136 ServiceInstance.java, 126-136 serviceUrl, 480 session IDs getting, 507-509 using, 509-511 sessionid, 479 sessionIsActive(), 451 SessionManager, 449-453 properties of, 450

sessions managing with SessionManager, 449-453 sharing among different applications, 507 session IDs, getting, 507-509 session IDs, using, 509-511 setCollectorPageSize(), HistoryCollector, 358 setEntityPermissions(), 439 setField(), 169 SetHostTime.java, 194-195 setLicenseEdition(), LicenseManager, 457 SetLicenseSource.java, 462-463 setLocale(), Sessionmanager, 451 setMultipathLunPolicy, 327 setPublicKey(), ExtensionManager, 467 setScreenResolution(), 237 setting, OptionManager, 503 sharing sessions among different applications, 507 session IDs, getting, 507-511 shutdownGuest(), 236 shutdownHost\_Task(), 181, 189 Simple Object Access Protocol. *See* SOAP single sign-on, from VI SDK to CIM, 511-515 SLAs (Service Level Agreements), 258 Small Computer Systems Interface (SCSI), 311 snapshots, virtual machine snapshots, 243-244 hierarchy, 243-245 SNMP, HostSnmpSystem, 296-298 ConfigureSnmpSystem.java, 298-299 SOAP (Simple Object Access Protocol), 16, 585-587 SOAP messages, monitoring with HTTP, 62 solutions, virtualization, 7 Standby, 188 standbyGuest(), 237 startService(), network services, 305 StateAlarmExpression, 362 stopService(), network services, 305 storage HBA, 312 iSCSI, 312 NAS, 313 SAN, 312 SCSI, 311 VMFS, 313 storage area network (SAN), 311-312 storage virtualization, 311 storage VMotion, 254-255 stub code generation, 590-592 stubs, generated stubs, 592-593 summaries, virtual machines, 213

summary, host systems, 186 supportedOption, OptionManager, 503 Suspended, virtual machines, 222 suspendVM\_Task(), 222 swapping datastore, 332 switching between API and Web Services, VI Java API, 103-104 synchronous methods versus asynchronous methods, 26-27

# T

Task, 407-409 canceling tasks, 410 fixing task timeouts, 410-411 monitoring tasks, 409 task schedules, specifying with ScheduledTaskManager, 425 task timeouts, fixing, 410-411 TaskHistoryCollector, 412 retrieving historical tasks, 416-422 TaskHistoryMonitor.java, 417-422 TaskInfo, 408 TaskManager, 411, 415-416 createCollectorForTasks(), 412 createTask(), 412 PrintTaskManager.java, 413-415 properties, 411-412 TaskReason, 408 tasks canceling, 410 creating (Alarm), 364 monitoring, 409 retrieving with TaskHistoryCollector, 416-422 templates, converting to/from virtual machines, 235 terminateSession(), 452 TestServlet.java, 481-482 \_this, 592 time, managing time of host, 192-195 title, extension configuration, 470 traffic shaping, 294 triggering conditions, Alarm, 362 TurnOnFirewallPolicy.java, 303-305

#### U

UML (Unified Modeling Language), 580 class diagrams, 580-581 object diagrams, 582 XML, modeling, 583

UML diagrams, 105 unassignUserFromGroup(), 446 Unified Modeling Language (UML), 580 uninstallService(), 306 unmountToolsInstaller(), 239 unregisterExtension(), ExtensionManager, 467 unregistering virtual machines, 236 unregisterVApp\_Task(), 599 updateAssignedLicense(), 600 updateBootDevice(), 196 updateChildResourceConfiguration(), 262 updateConfig(), 262 updateConsoleIpRouteConfig(), 293 updateDateTime(), 193 updateDefaultPolicy(), 302 updateDiskPartitions(), 325 updateDnsConfig(), 293 updateExtension(), ExtensionManager, 467 updateFlags(), 181, 191 updateInternetScsiAlias(), 323 updateInternetScsiAuthenticationProperties(), 323 updateInternetScsiDiscoveryProperties(), 324 updateInternetScsiIPProperties(), 324 updateInternetScsiName(), 324 updateIpConfig(), 309 updateIpPool(), 599 updateIpRouteConfig(), 293 updateNetworkConfig(), 293 updateOptions(), OptionManager, 504 updatePerfInterval(), 405 updateProgress() method, 26 updateServiceMessage(), SessionManager, 452 updateServicePolicy(), 306 updateSoftwareInternetScsiEnabled(), 324 updateSystemResources(), 182, 191 updateUser(), 446 updateVAppConfig(), 599 updating roles, 438 upgradeTools\_Task(), 239 upgradeVmfs(), 327 upgradeVM\_Task, 235 upgrading virtual machines, 235-236 VMware Tools, 237-239 uploading files, using HTTP Access, 515-518 url, extension configuration, 470 user groups, retrieving, 443 UserDirectory, 443-445 users, looking up with UserDirectory, 443-445 UserSession, 451 utility classes, VI Java, API InventoryNavigator, 144-149 MorUtil, 141-144 PropertyCollectorUtil, 149

#### V

Value Object, 30 VC (VirtualCenter), 18 VC servers, intervals, 384 versioning, 519 APIdeprecation, 524 compatibility, 523-524 namespaces, 519-523 VerUtil.java, 520-523 VI (VMware Infrastructure), 257 VI Client, 12, 38, 40-41 parsing information from, 479-480 plug-in, 468 VI Java API application flow (typical), 101-103 architecture overview, 97 HelloVM.java, 99-101 layered structure, 97 object hierarchy, 98-99 design objectives, 95-97 downloading, 50-51 help, 104-105 high-performance Web Services engine, 149 architecture, 150-151 motivation, 150 managed object types, 105-106 ExtensibleManagedObject, 136-137 ManagedEntity, 137-141 ManagedObject, 106-122 ServerConnection, 122-125 ServiceInstance, 125-136 switching between API and Web Services, 103-104 utility classes InventoryNavigator, 144-149 MorUtil, 141-144 PropertyCollectorUtil, 149 VI Java API 2.0, 592 VI Perl Toolkit, 489-490, 495 application flow, 491 data objects, 493-494 HelloVM.pl, 490 installing, 489

nonentity view object, 494 Perl view objects, 492-493 VI SDK, 13 challenges with, 94 extra long code, 95 lack of managed object types, 94 method signatures, 95 COS, 292 downloading, 50-51 multithreading, 518-519 overview, 16 included features, 17 object model, 17-18 unified interfaces with different support, 18-19 performance counters. See Appendix B single sign-on to CIM, 511-515 VI SDK 2.5, managed object types, 530-535 VI Toolkit (for Windows), 495-496 cmdlet pipeline, 499 cmdlets, 496-498 running in a script file, 499-500 Web Server access cmdlets, 500-501 installing, 496 Vi toolkit (for Windws), cmdlets, 538 VIClient plug-ins, 468 View, 171, 470 ViewManager, 170-171 Views, 170 ContainerView, 171 InventoryView, 172 ListView, 172 ManagedObjectView, 171 sample code, 173-177 View, 171 ViewManager, 170-171 ViewSample.java, 174-177 VIMA (Virtual Infrastructure Management Assistant), 489 VimFault, 36 vimService.wsdl, 588 virtual components, methods for managing, 288 Virtual Infrastructure Management Assistant (VIMA), 489 Virtual Machine Communication Interface (VMCI), 15 virtual machine snapshots, 243-244 hierarchy, 243-245

#### INDEX

virtual machines, 3, 204-205 capabilities, 209 cloning, 232-233 CloneVM.java, 233-234 configuration, 209 configuring auto start/stop, 191-192 creating new, 226-227 CreateVM.java, 227-231 destroying, 234 file layout, 214, 218 files of, 205-206 guest operating system information, 212-213 power operations, 222-223 VMPowerOps, 224-226 querying environments, 278-281 querying memory requirements for, 189 reconfiguring, 215, 219 RemoveVmDisk.java, 219-221 registering, 231-232 resource allocation, 215 runtime information, 210 summaries, 213 templates, converting to/from, 235 unregistering, 236 upgrading, 235-236 virtual network components, 289 port groups, adding to virtual switches, 290 virtual NIC, adding, 290-292 virtual switches, adding, 290 virtual networking, 283 virtual NIC (network interface card), 283-284 adding, 290-292 virtual resource management, 258-259 virtual switch (vSwitch), 284 virtual switches, 290 VirtualApp, 598-599 VirtualCenter, 20, 525 connecting back to, 480-482 DRS cluster, 272 features in, 456 logs, 59-60 predefined roles, 435 VMotion, 251 VirtualDiskManager, 346 methods defined, 344-345 QueryVirtualDisk.java, 346-348 virtualization, 1-3 benefits of, 5-6 compatibility, 5

cost saving, 6 encapsulation, 5 history of, 3-5 isolation, 5 resource sharing, 6 solutions, 7 VirtualMachine, 206-207 file layout, 214, 218 guest operating systems, 236-237 properties, 207-208 VirtualMachineCapability, 209 VirtualMachineCompatibilityChecker, 599 VirtualMachineConfigInfo, 209 VirtualMachineConfigSpec, 215 VirtualMachineConfigSpec data object, 215-216 VirtualMachineConfigSummary, 213 VirtualMachineFileLayout data object, 214 VirtualMachineProvisioningChecker, 599 VirtualMachineRuntimeInfo, 210 VirtualMachineSnapshot, 245-246 VMSnapshot.java, 246-250 VirtualMachineSnapshotInfo, 243-244 VirtualMachineSnapshotTree, 243 virtualMachineSummary data object, 214 visibility, class diagrams (UML), 581 VIX API, 14 VLAN policy, 294 VM, logs, 61-62 vm.getVimService(), 104 VMCI (Virtual Machine Communication Interface), 15 VMFS (VMware File System), 310, 313 VMFS datastore, 331-332 VMFS file systems, 326-327 VMFS-backed datastore, 328 VMKernel, 284 host memory, 200-202 VMotion, 12, 251-252 MigrateVM.java, 253-254 requirements, 252 storage VMotion, 254-255 VMPowerOps, 224-226 VmRename.java, 165-166 VMSnapshot.java, 246-250 vmSuspendedEvent, 350 VMware APIs, 12, 15 CMI APIs, 14 GuestSDK, 14 VI SDK, 13

VIX API, 14 VMCI, 15 DRS, 263 infrastructure, extensibility, 465-466 online communities and conferences, 47-48 VMware ACE, 9 VMware ESX, 10 VMware ESXi, 10 VMware File System (VMFS), 310 VMware Fusion, 9 VMware HA. *See* HA VMware infrastructure (VI), 3, 8, 257 setting up 49-50 VMware Lab Manager, 8 VMware Lifecycle Manager, 8 VMware Player, 9 VMware Server, 9 VMware Site Recovery Manager, 8 VMware Stage Manager, 8 VMware Tools, upgrading 237-239 VMware VI, 9 VMware Virtual Desktop Infrastructure, 9 VMware VirtualCenter server, 12 VMware Workstation, 8 VMX files, virtual machines, 206 VNIC (virtual network interface card), adding, 290-292 vSphere 4 SDK, new features, 594 vSphere SDK 2.5, managed object types, 535-537 vSwitch (virtual switch), 284

#### W

waitForUpdate() method, 27-78 Web Access, 41 Web Service Access cmdlets, VI Toolkit (for Windows), 500-501 Web Services SOAP, 585-587 stub code generation, 590-592 switching between APIand (VIJava API), 103-104 WSDL files, 587-590 Web Services Definition Language. *See* WSDL Web Services engine, VI Java API, 149 architecture, 150-151 motivation, 150 Web-based Datastore Browser, 45 Where-Object, 497

Windows, VI Toolkit, 495-496 cmdlet pipeline, 499 cmdlets, 496-498 installing, 496 running cmdlets in a script file, 499-500 Web Service access cmdlets, 500-501 WSDL (Web Services Definition Language), 17 data types, 591 mapping to .NET data types, 584 WSDL files, 587-590

# X-Y-Z

x86 virtualization, 4 XML, modeling, 583 xmlToCustomizationSpecItem(), 243